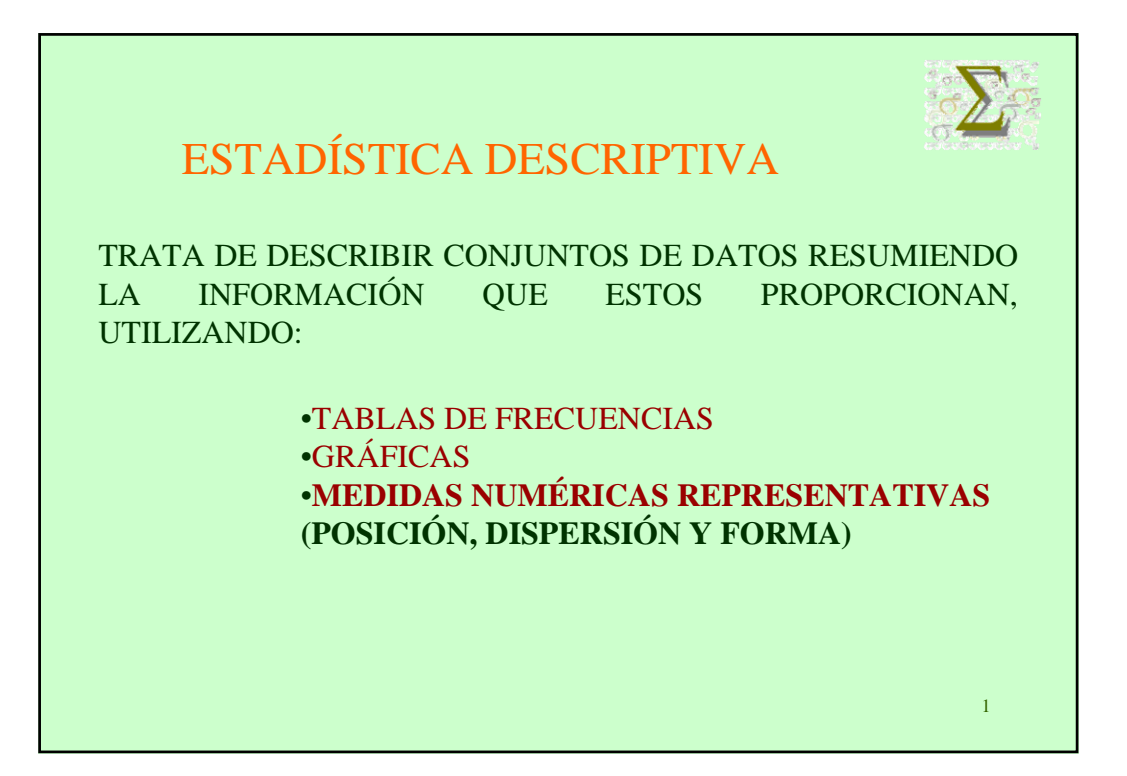

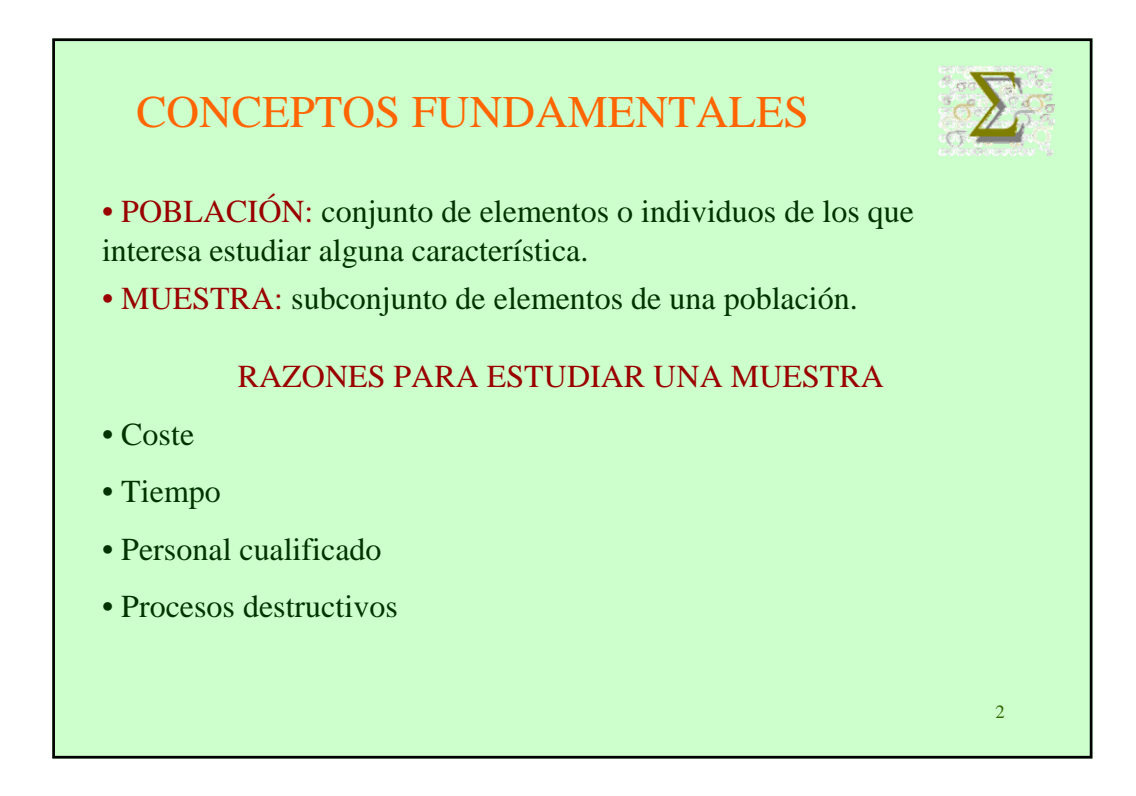

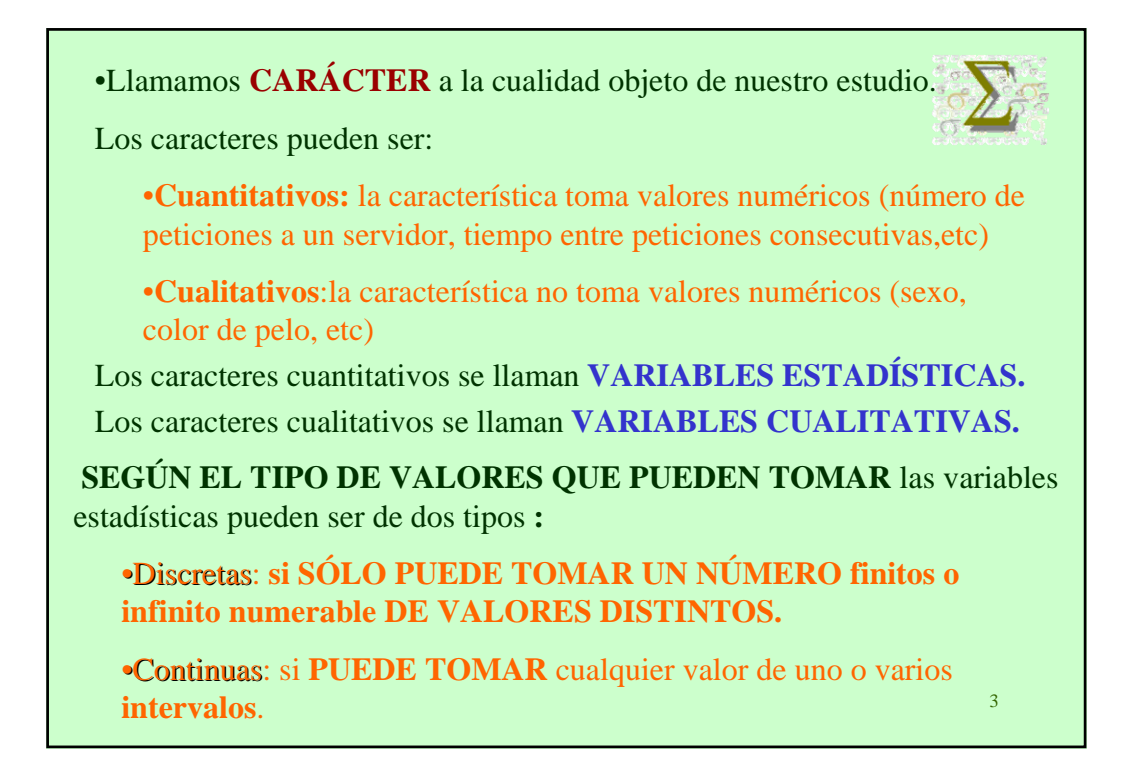

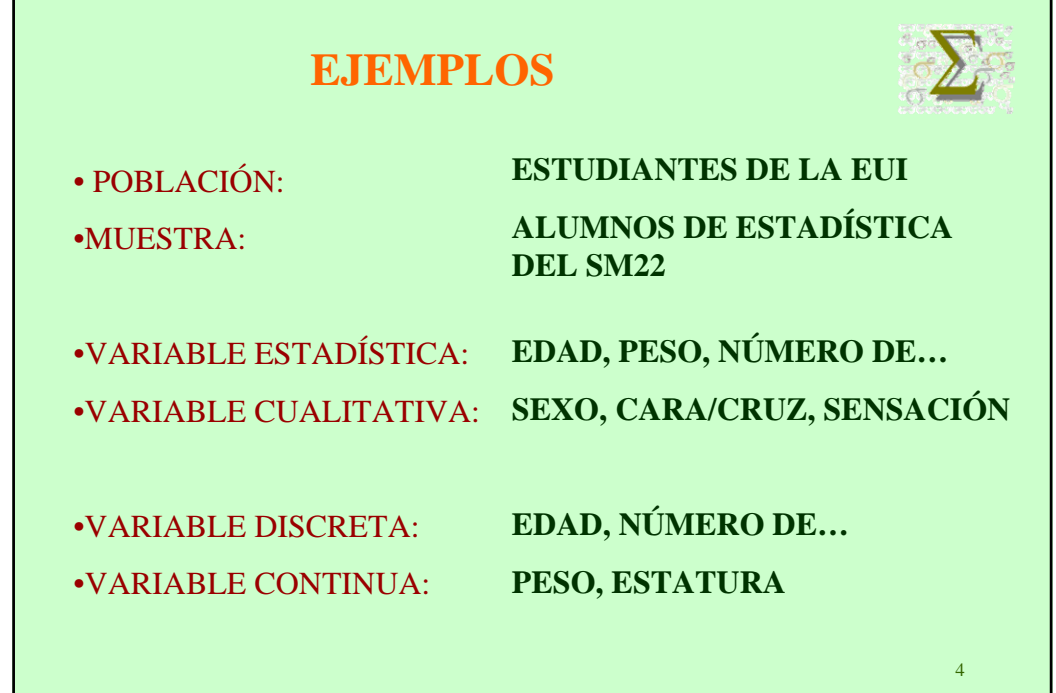

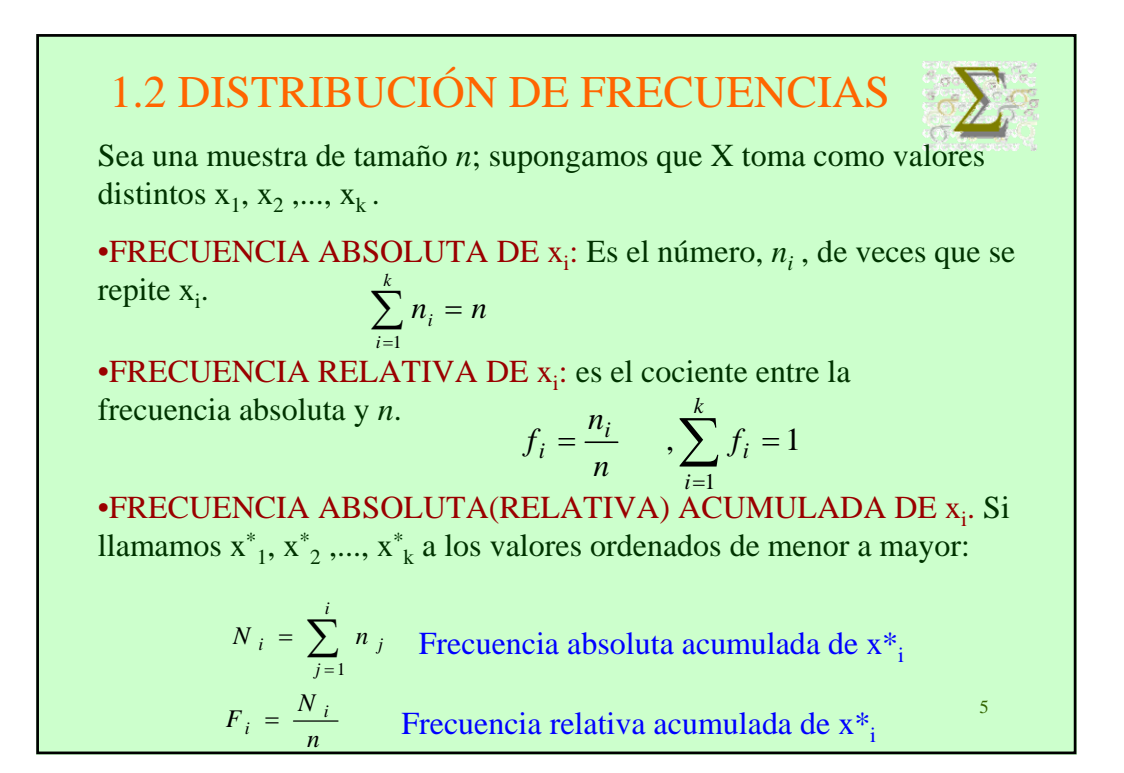

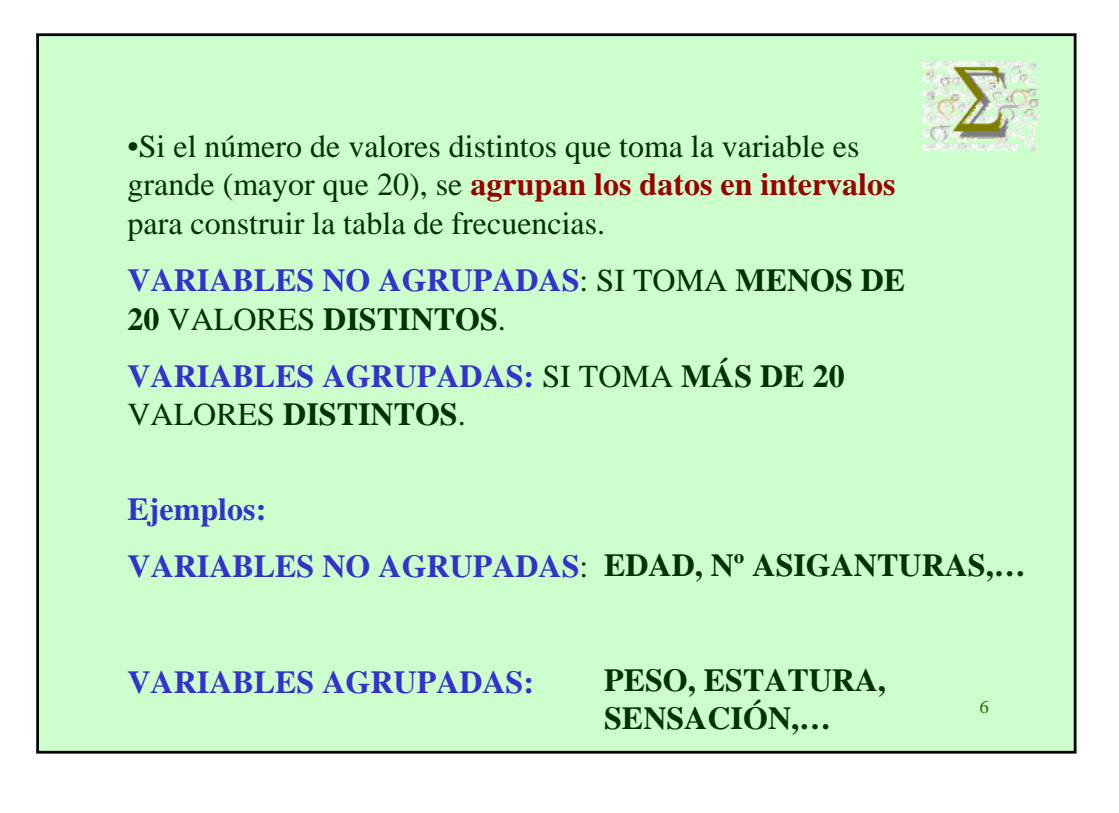

## VARIABLES AGRUPADAS EN INTERVALOS

A estos intervalos se les llama intervalos de clase.

Al punto medio de cada clase se le denomina marca de clase.

El número de intervalos de clase lo determina la persona que está realizando el estudio, aunque una posibilidad razonable es tomar el entero más próximo a  $1+3.3\log_{10}(n)$ .

7

 $\sum_{i=1}^{n}$ 

### **CRITERIO ESENCIAL: SENTIDO COMÚN Y QUE LA LECTURA SEA FÁCIL Y SIGNIFICATIVA**

**EJEMPLO: PESO (Statg)**

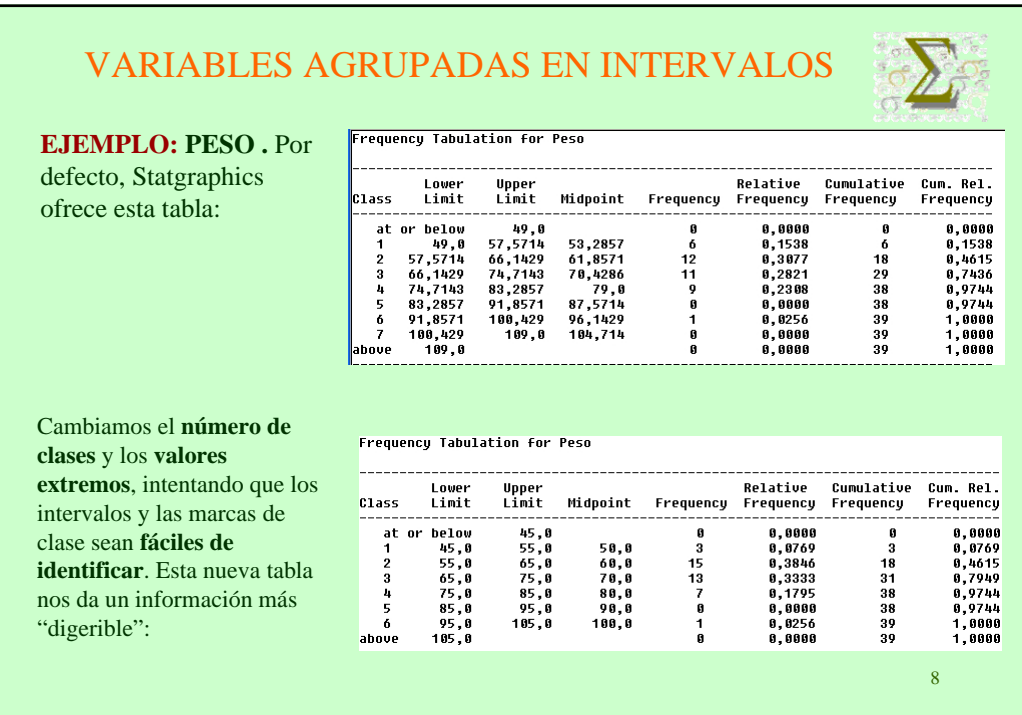

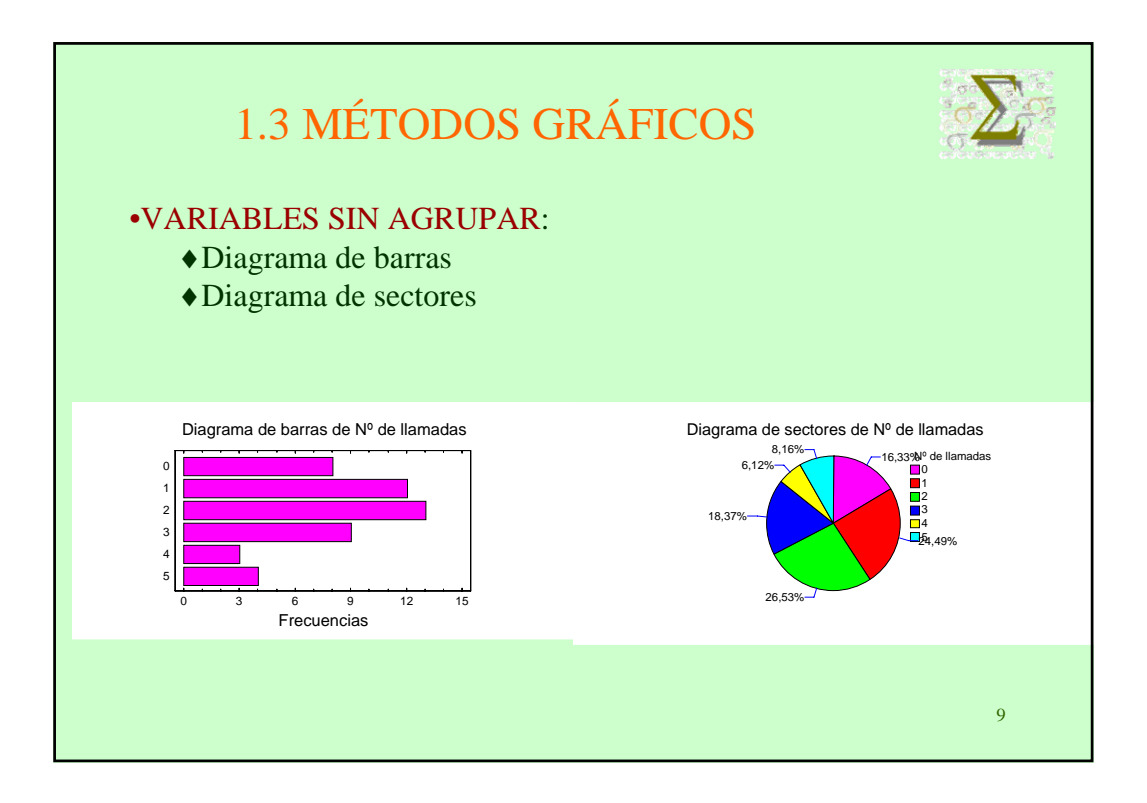

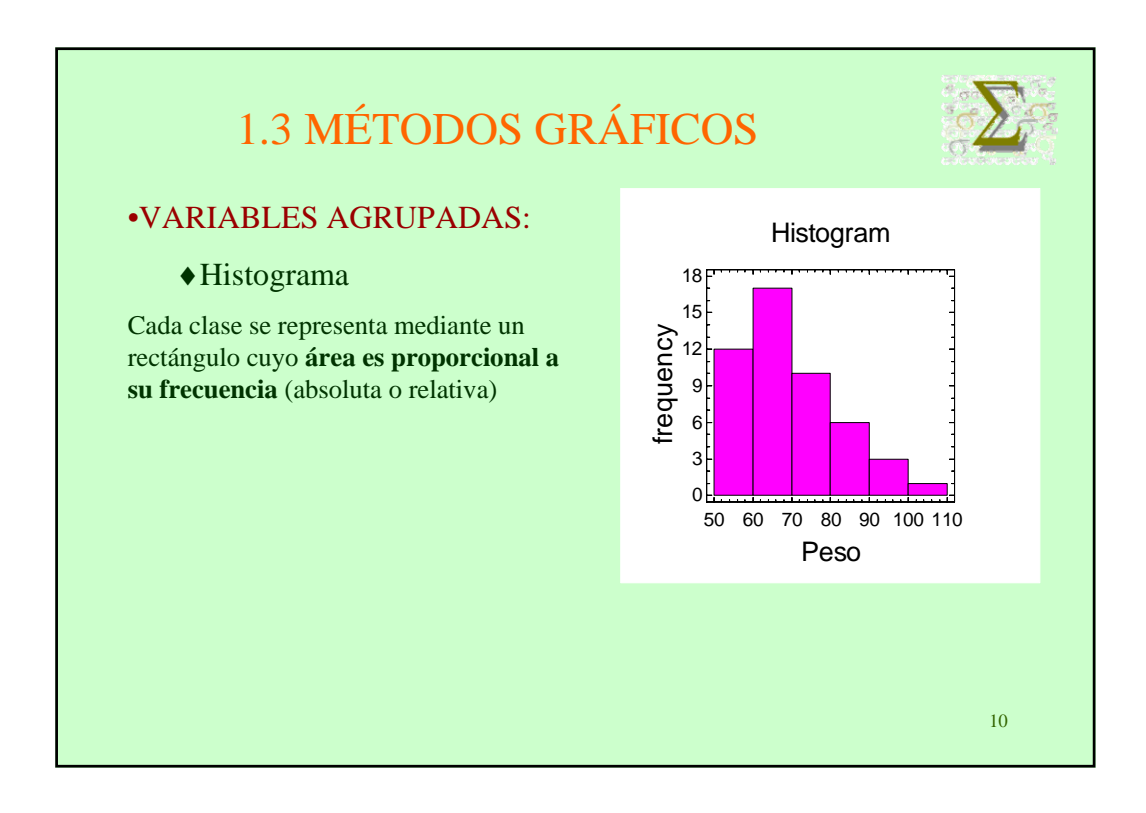

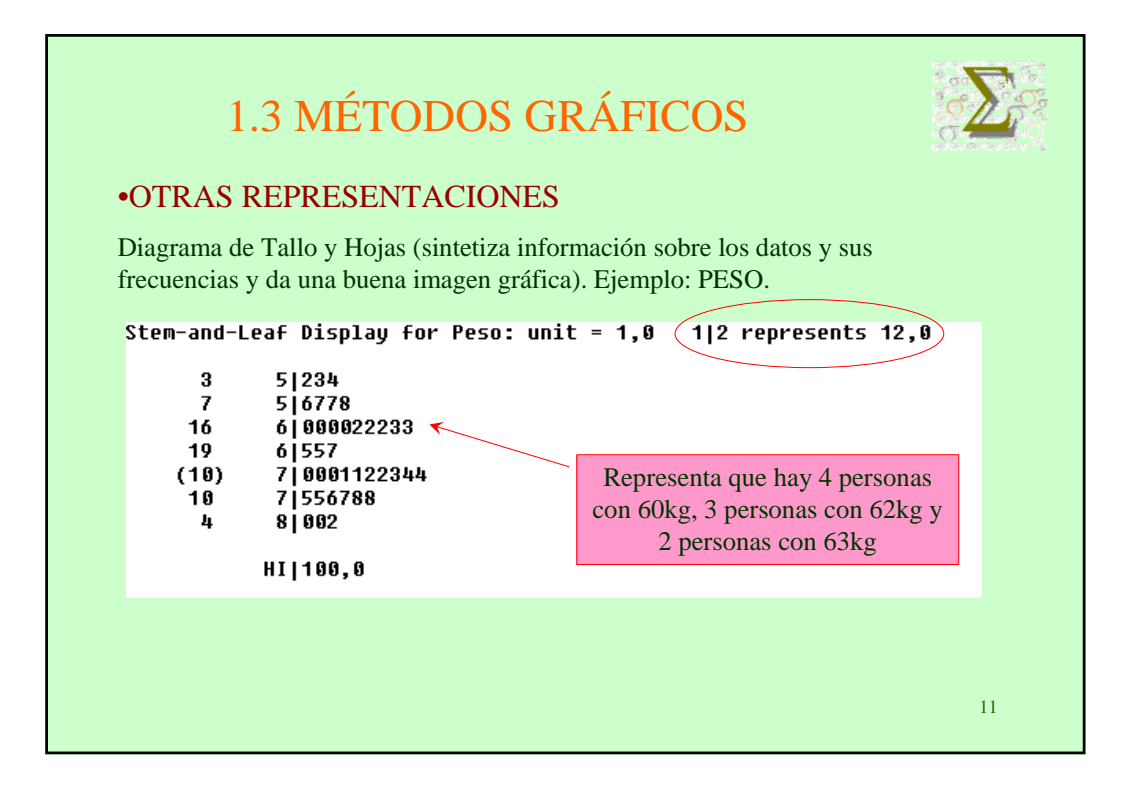

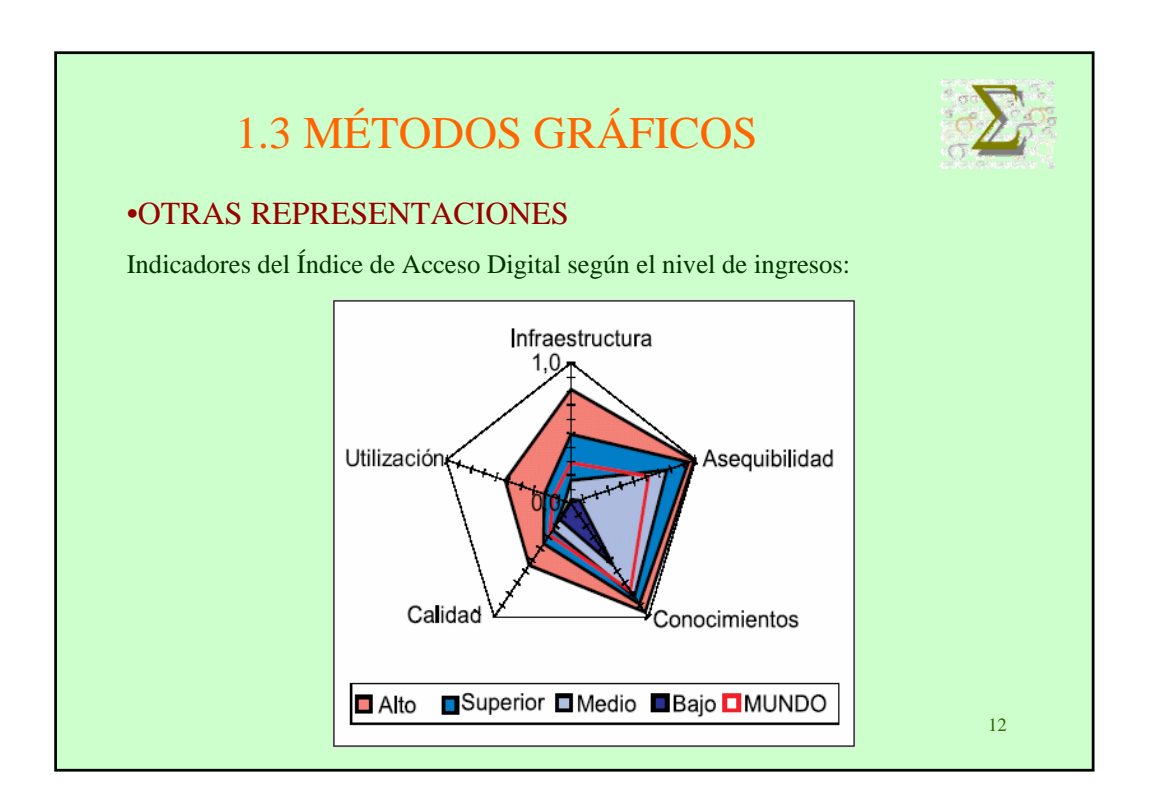

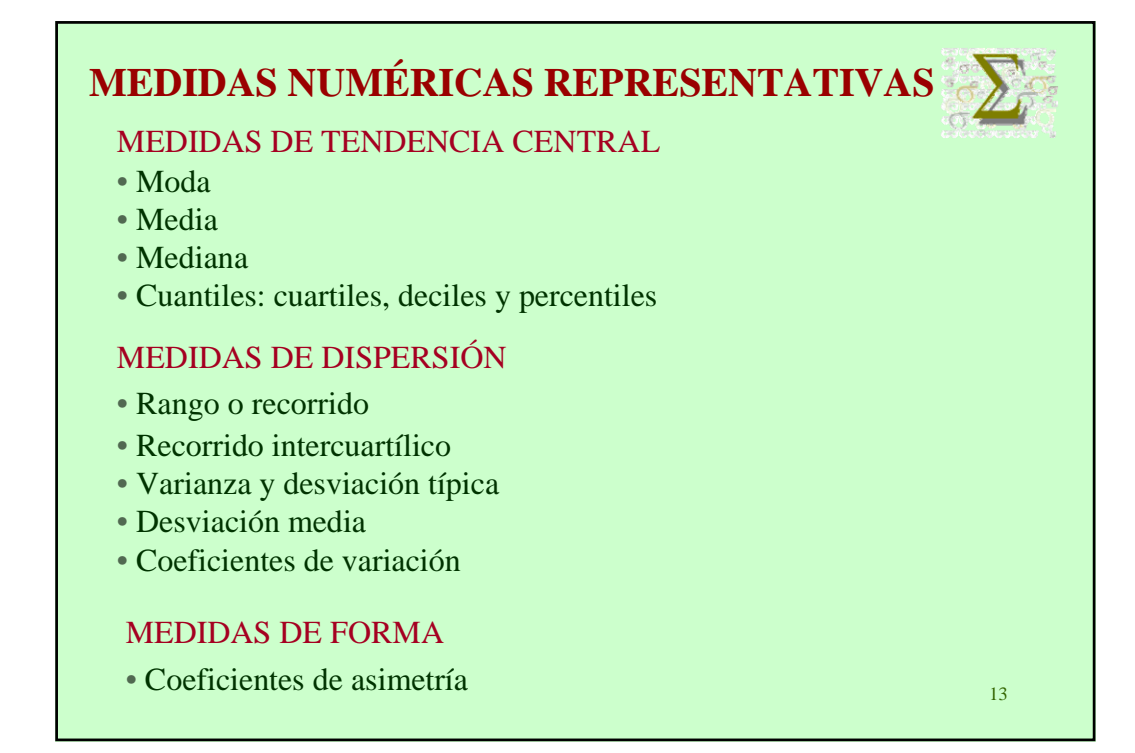

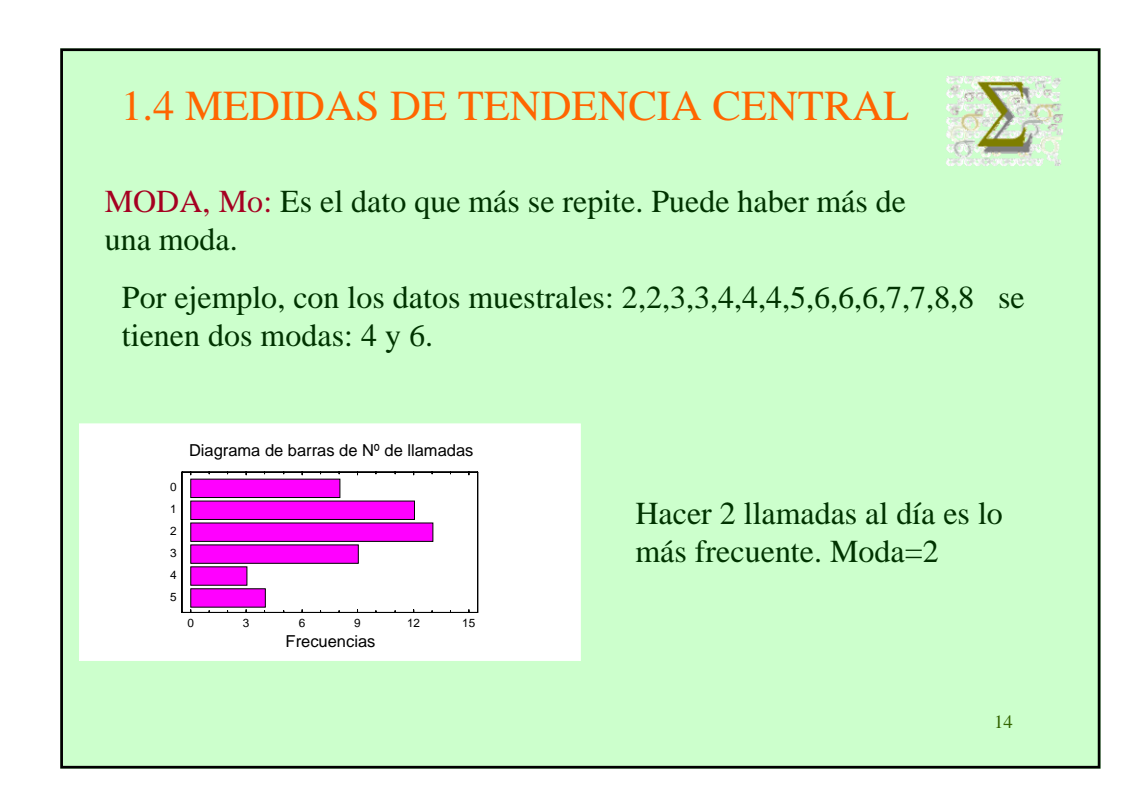

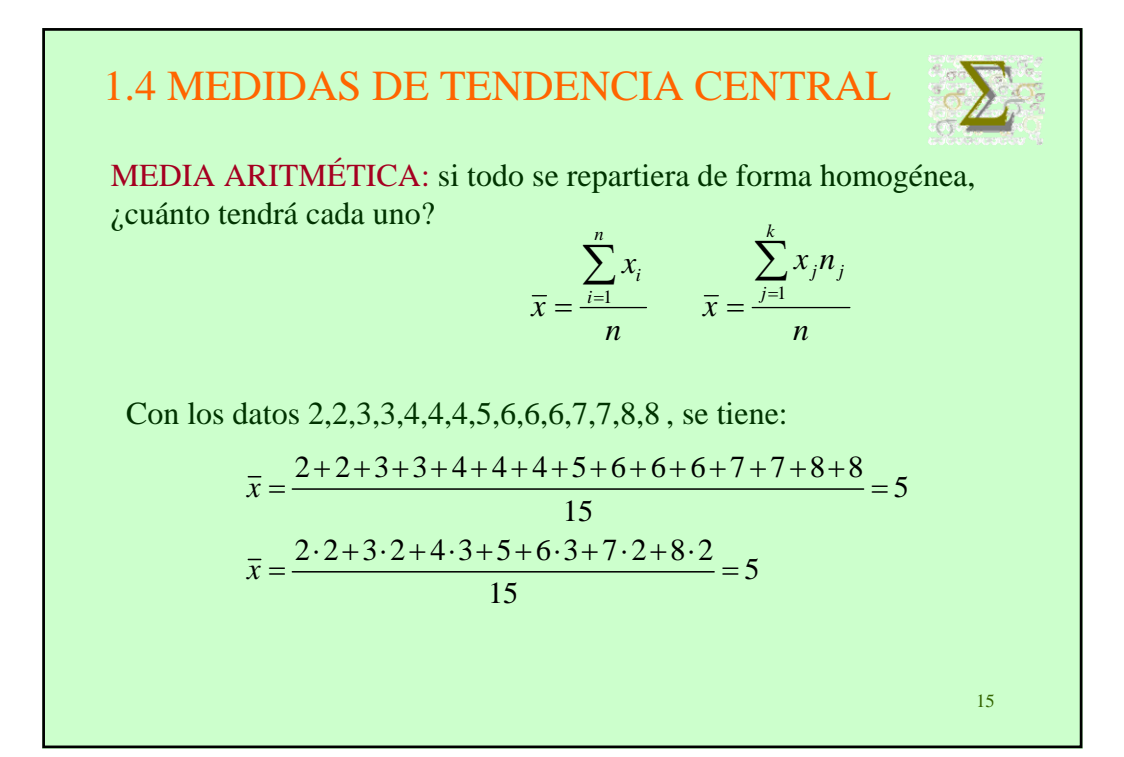

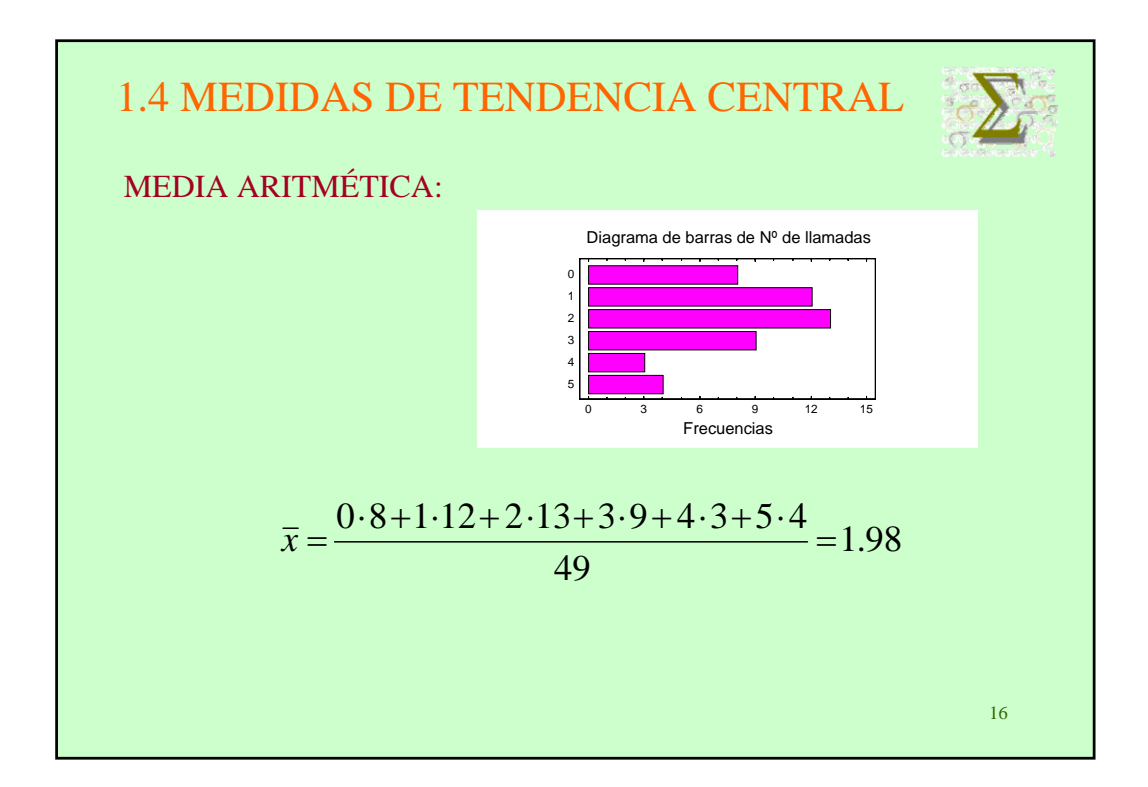

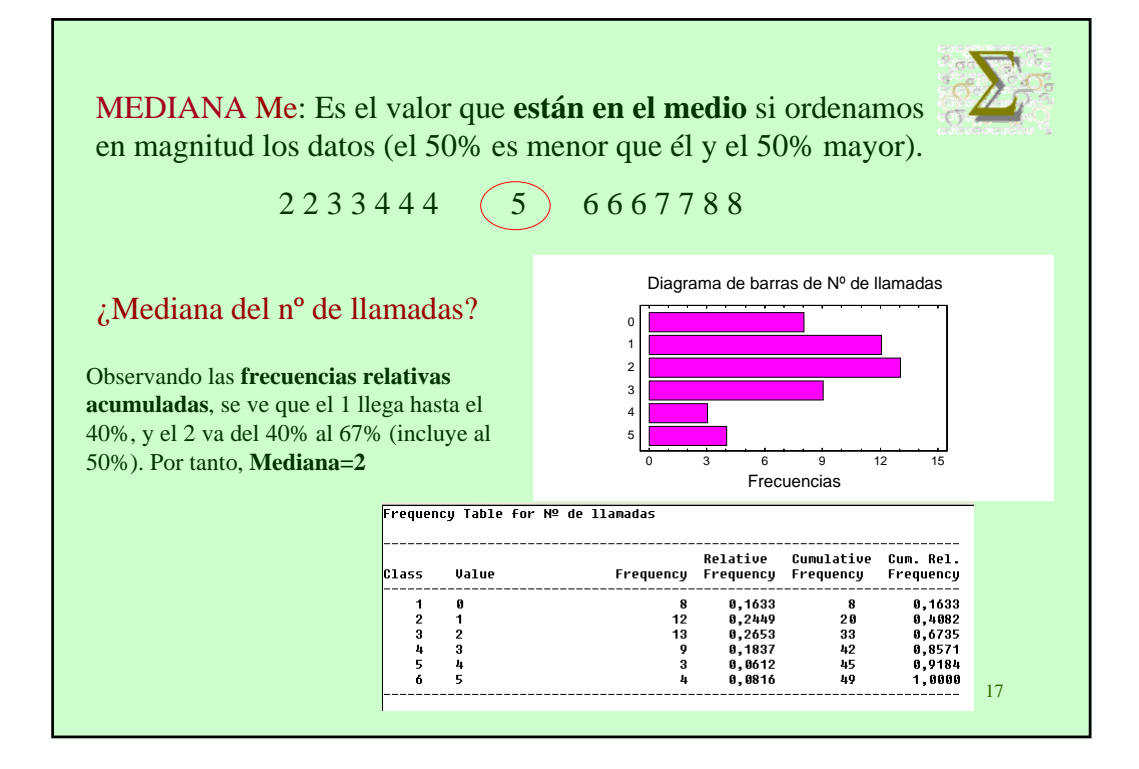

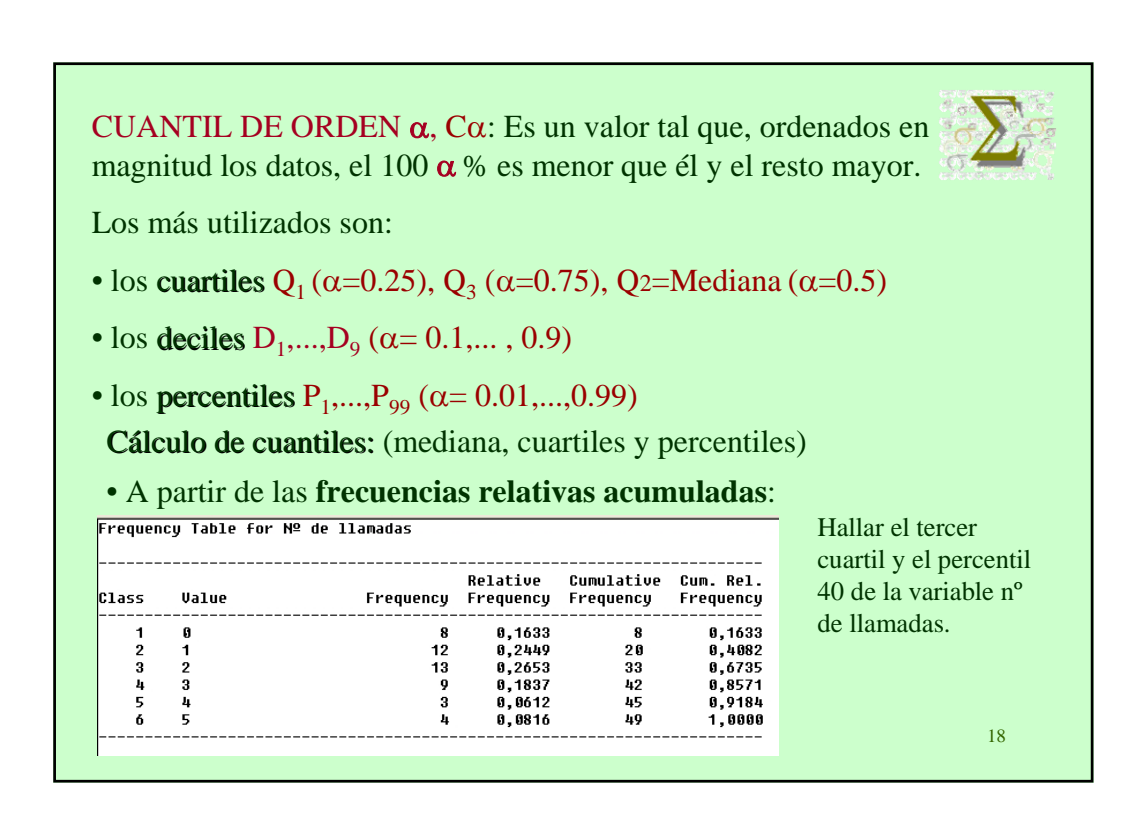

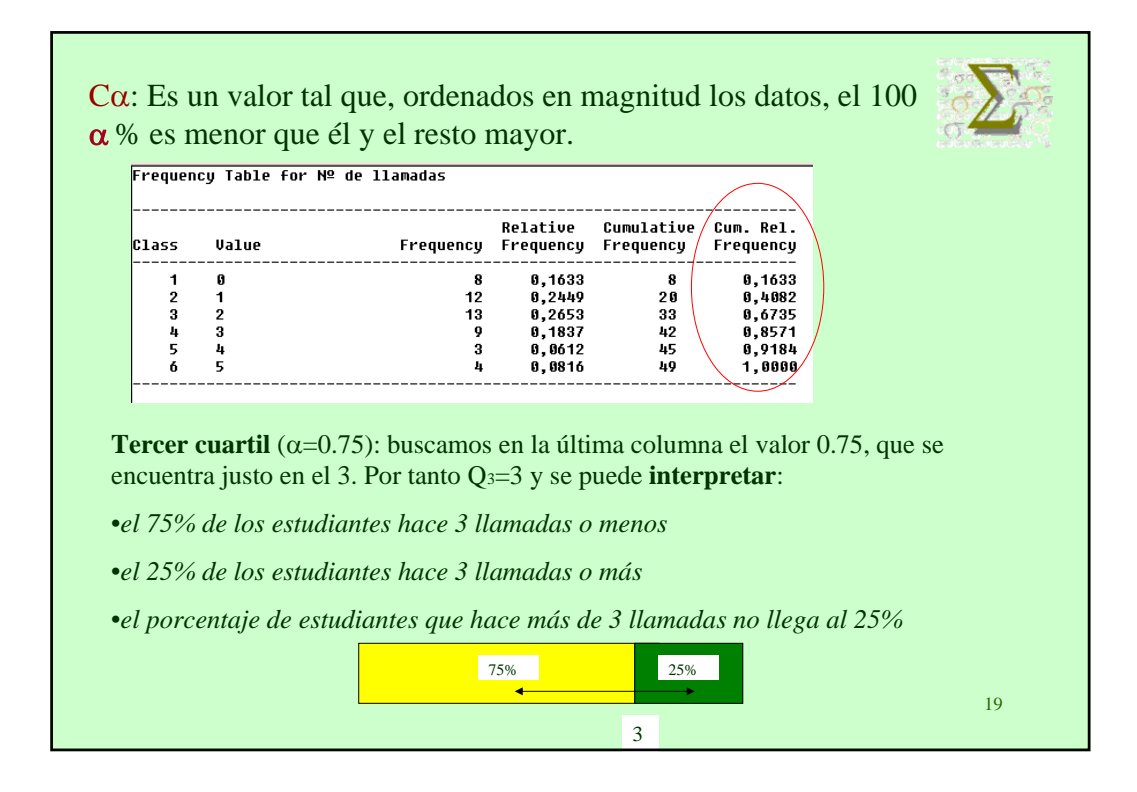

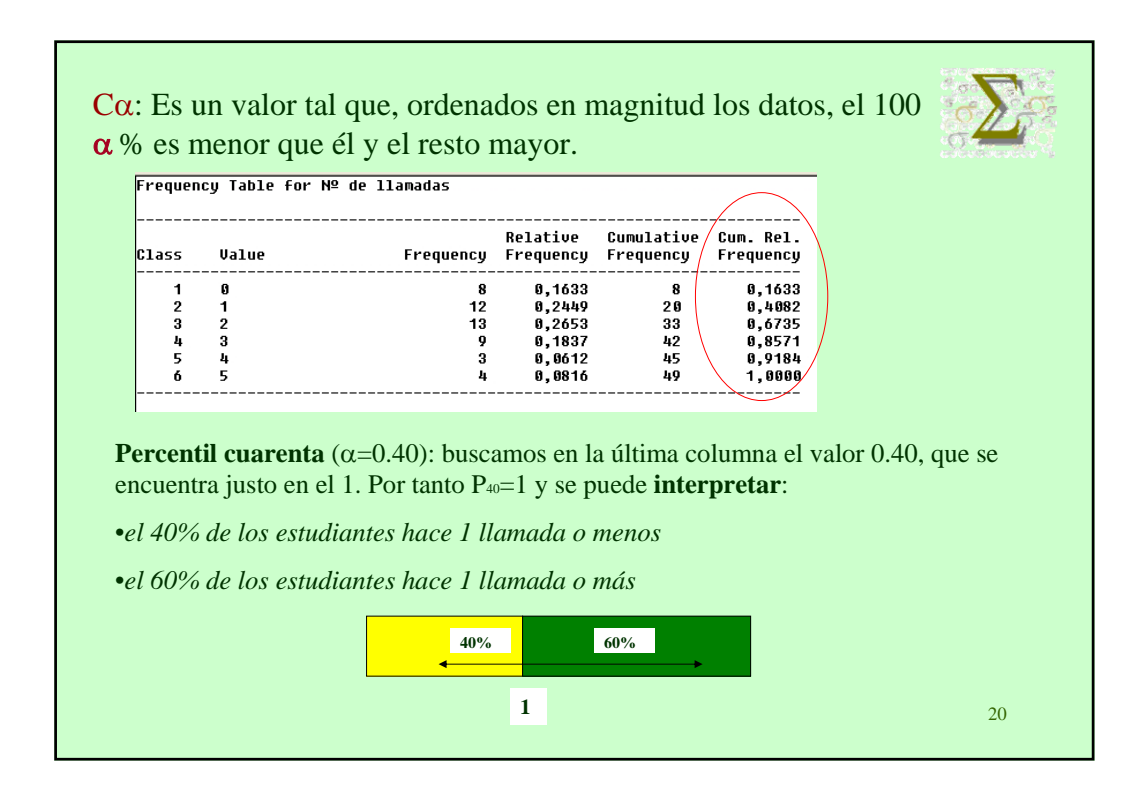

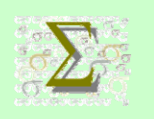

# ROBUSTEZ DE LA MEDIANA

Consideremos los datos del ejemplo anterior:

2 2 3 3 4 4 4 5 6 6 6 7 7 8 8

Si añadimos un nuevo dato  $x_{16} = 34$  y calculamos de nuevo la media y la mediana, obtenemos:

- Nueva media:  $\overline{x} = 6.8$
- Nueva mediana:  $Me = 5.5$

La media cambia más que la mediana.

21 ¿Qué ocurriría si en el ejemplo del nº de llamadas introducimos los datos de dos estudiantes más que han hecho 0 llamadas?

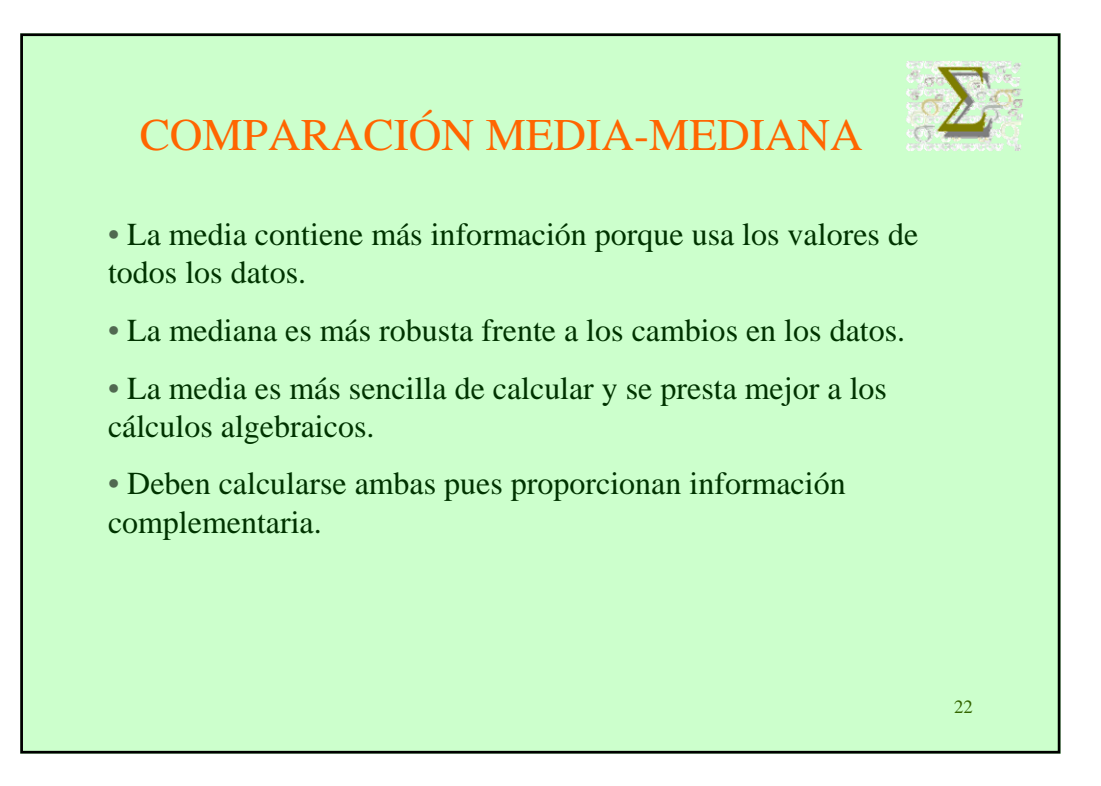

### 23 1.5 MEDIDAS DE DISPERSIÓN Las medidas de centralización proporcionan una información incompleta del conjunto de datos. Ejemplo: sean X e Y las notas de dos grupos de cuarenta alumnos, con distribuciones de frecuencias:  $x_i$  n<sub>i</sub> 0 20 10 20  $y_i$  n<sub>i</sub> 4.5 3 5 34  $5.5$  3 Para ambas variables la media es 5, pero en el segundo caso 5 es un valor más representativo de los datos que en el primero. Las medidas de dispersión nos permiten valorar si el valor de la medida de tendencia central es , o no es , representativo.

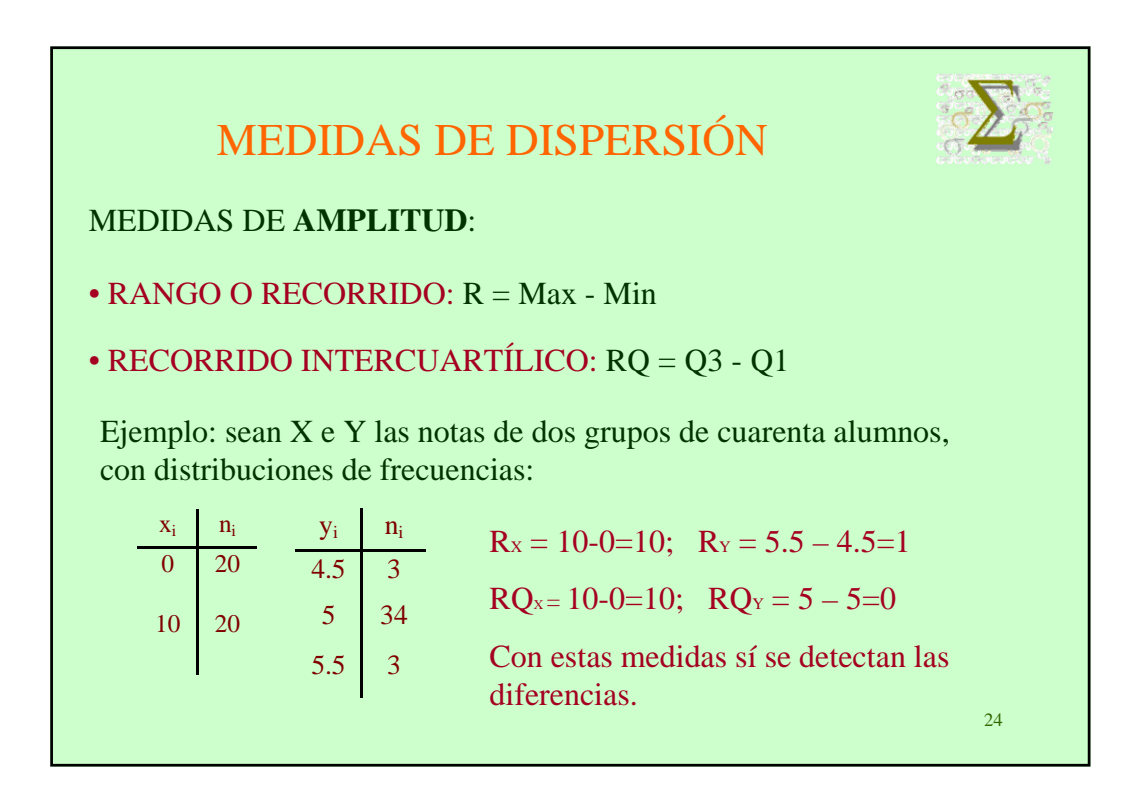

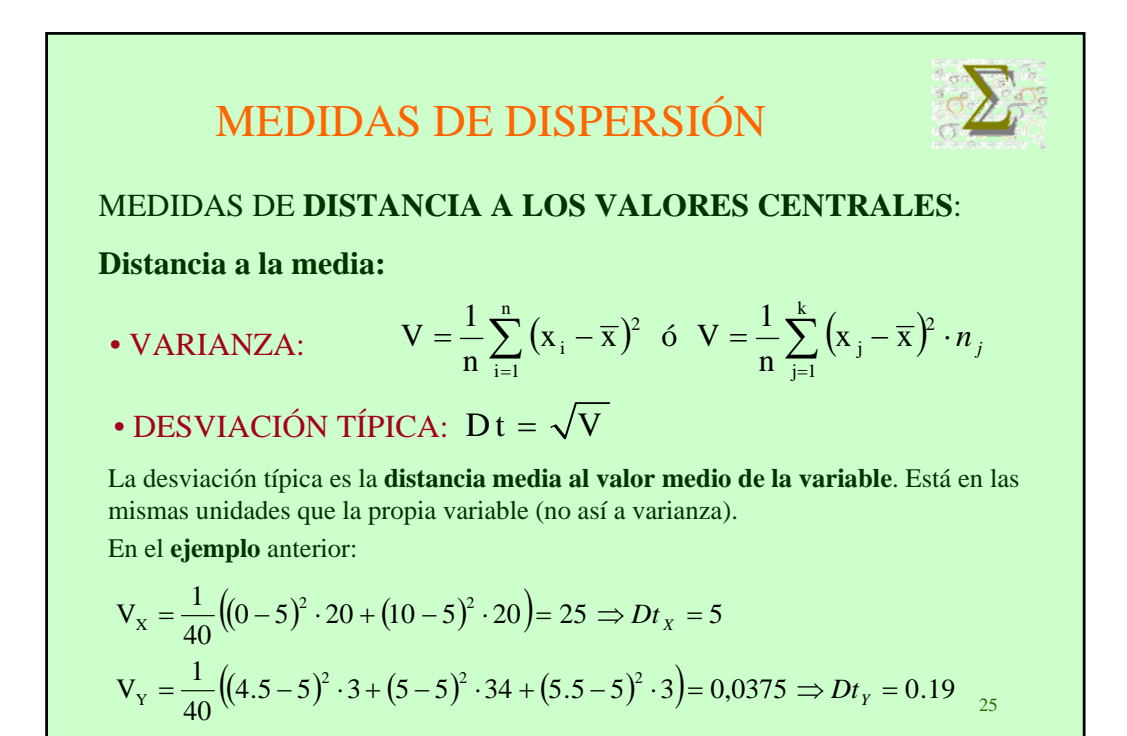

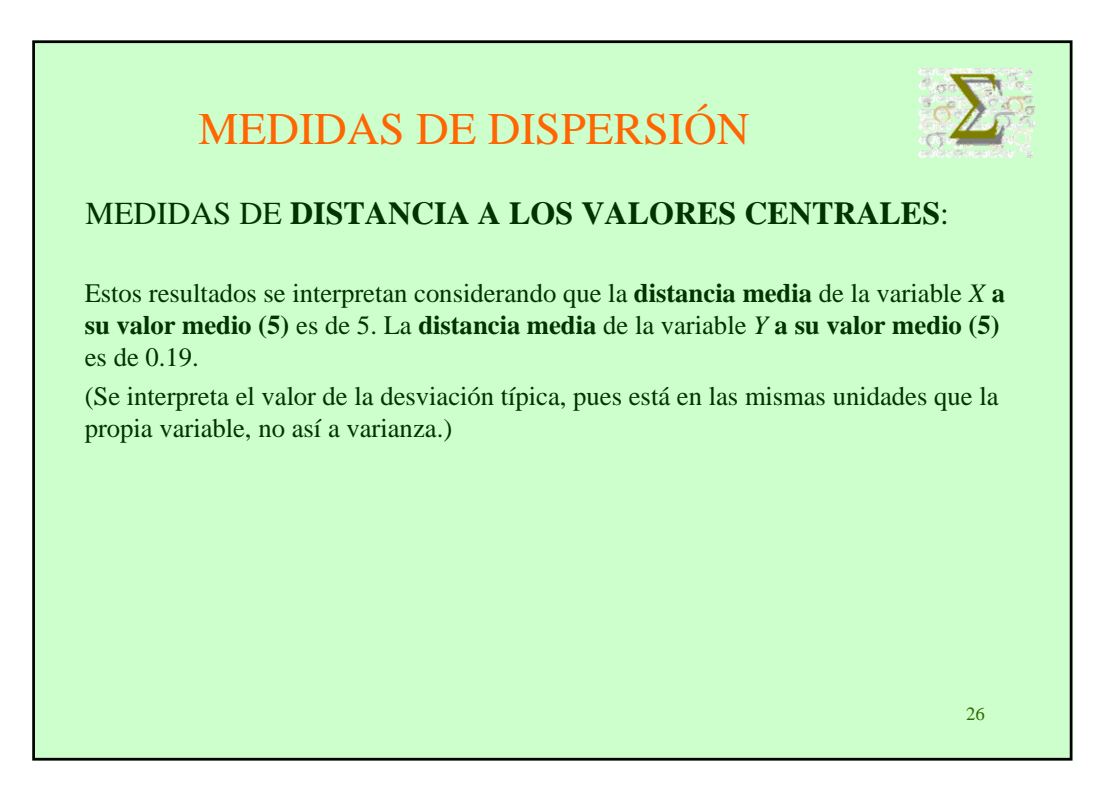

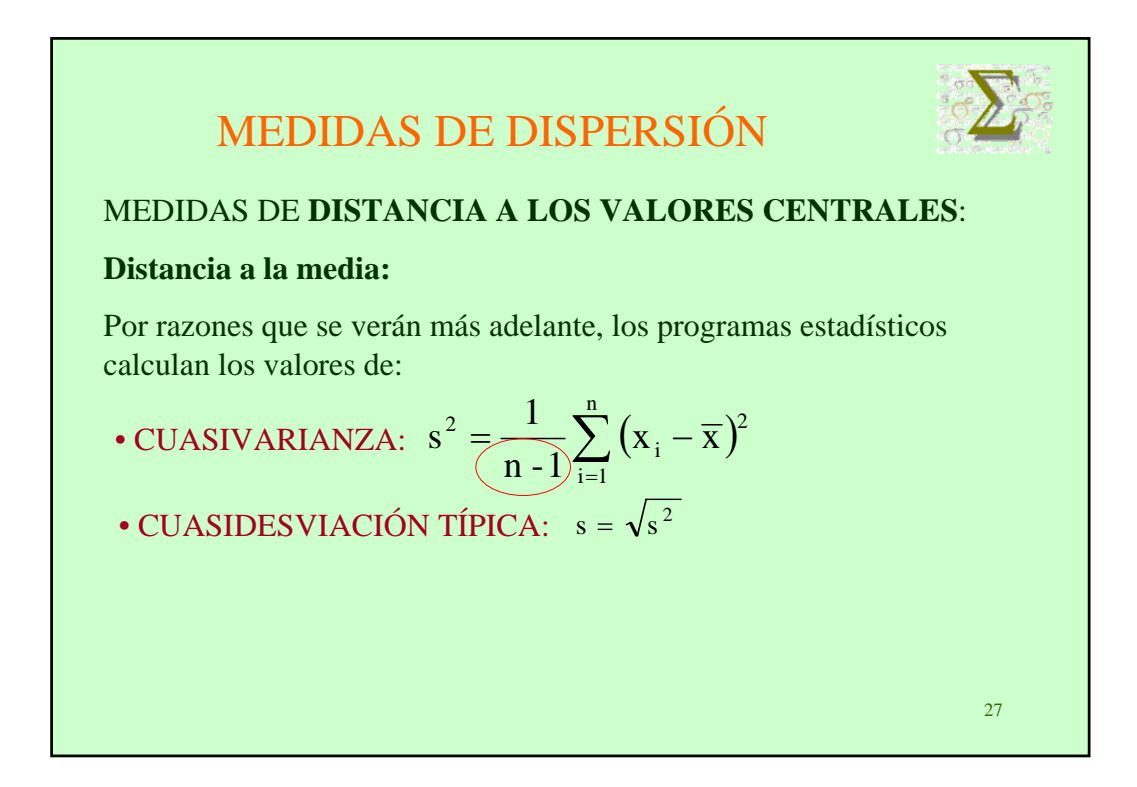

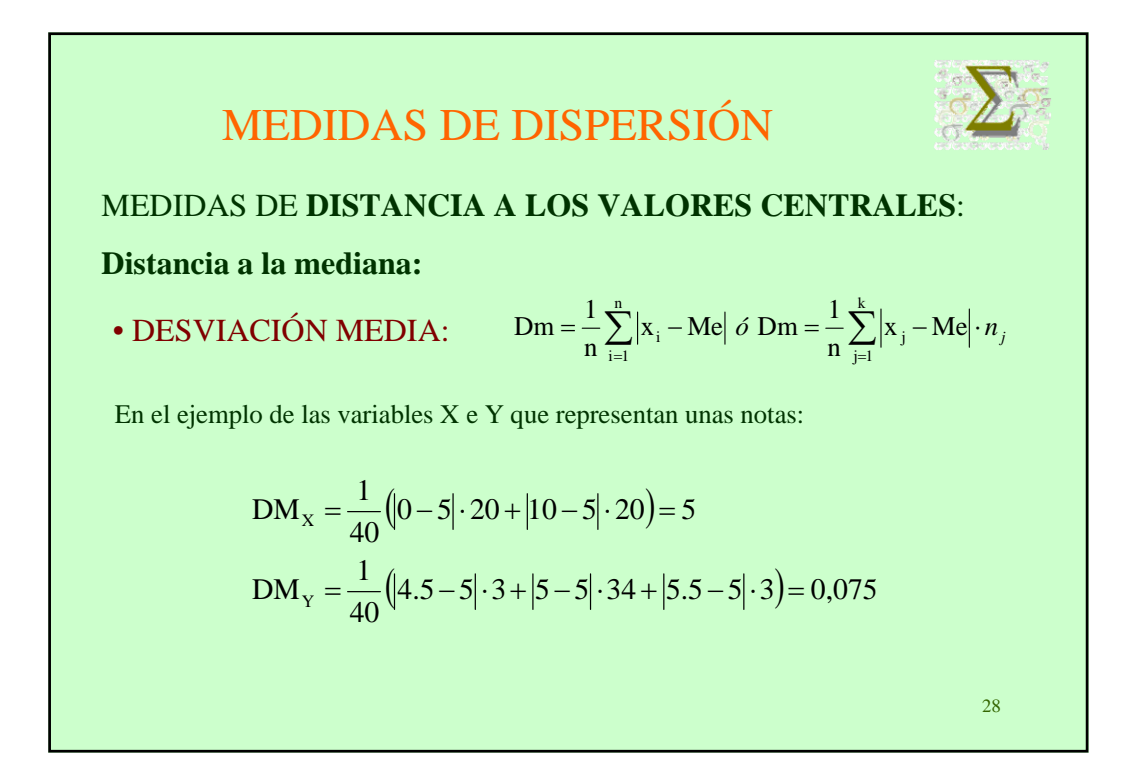

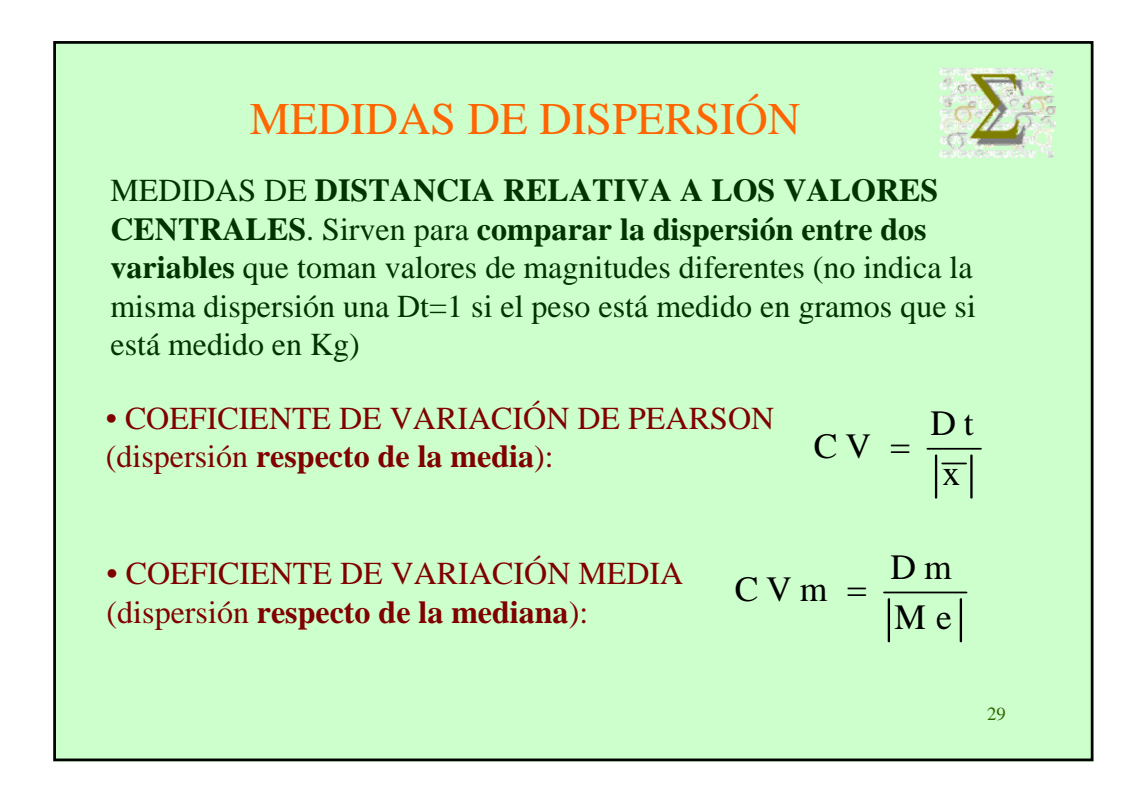

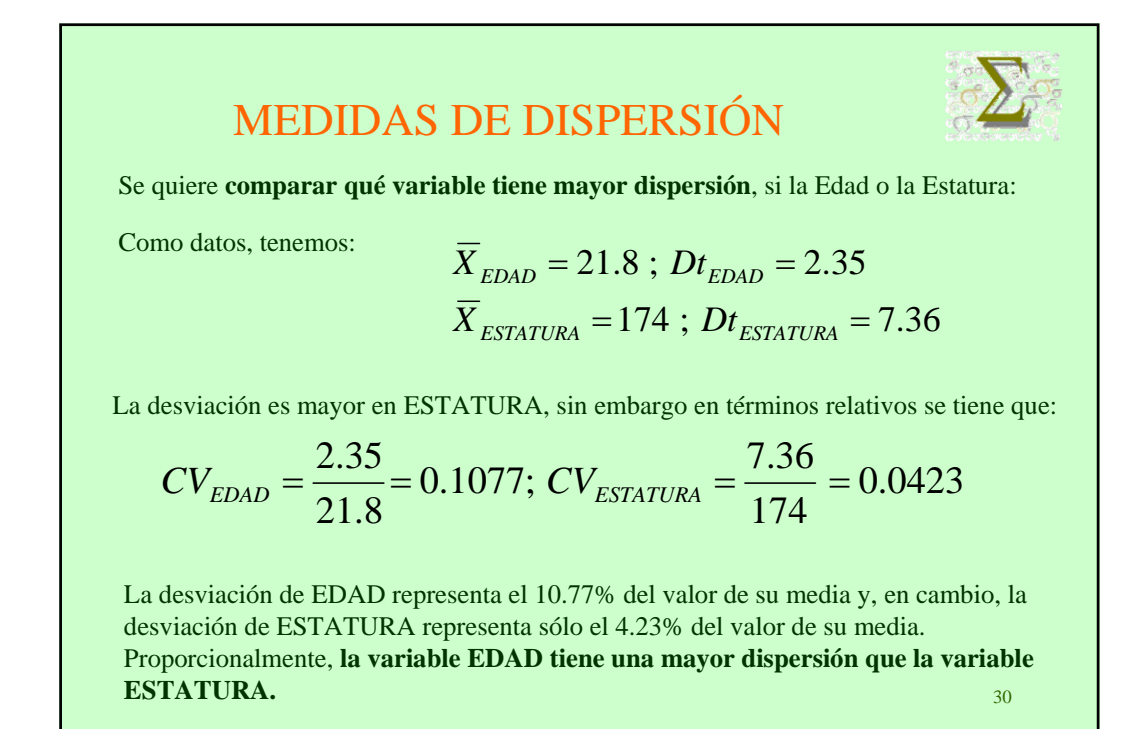

# PROPIEDADES DE MEDIA Y VARIANZA

Sean  $x_1, \ldots, x_k$  los valores diferentes de una variable estadística *X* y  $n_1, ..., n_k$  sus frecuencias correspondientes, entonces,

$$
V_{X} = \frac{1}{n} \sum_{i=1}^{k} x_{i}^{2} n_{i} - \overline{x}^{2} \text{ siendo } n = \sum_{i=1}^{k} n_{i}
$$

Ejemplo: sean X e Y las notas de dos grupos de cuarenta alumnos, con distribuciones de frecuencias:

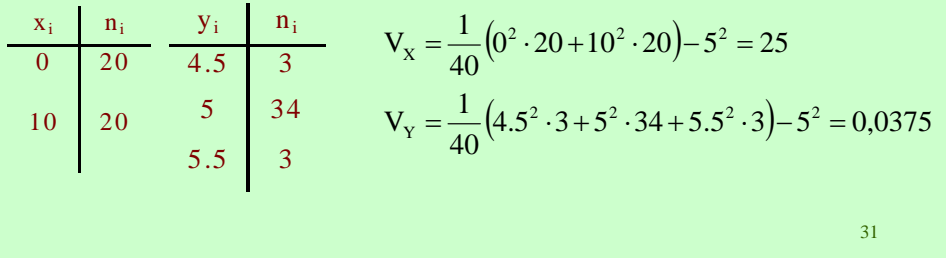

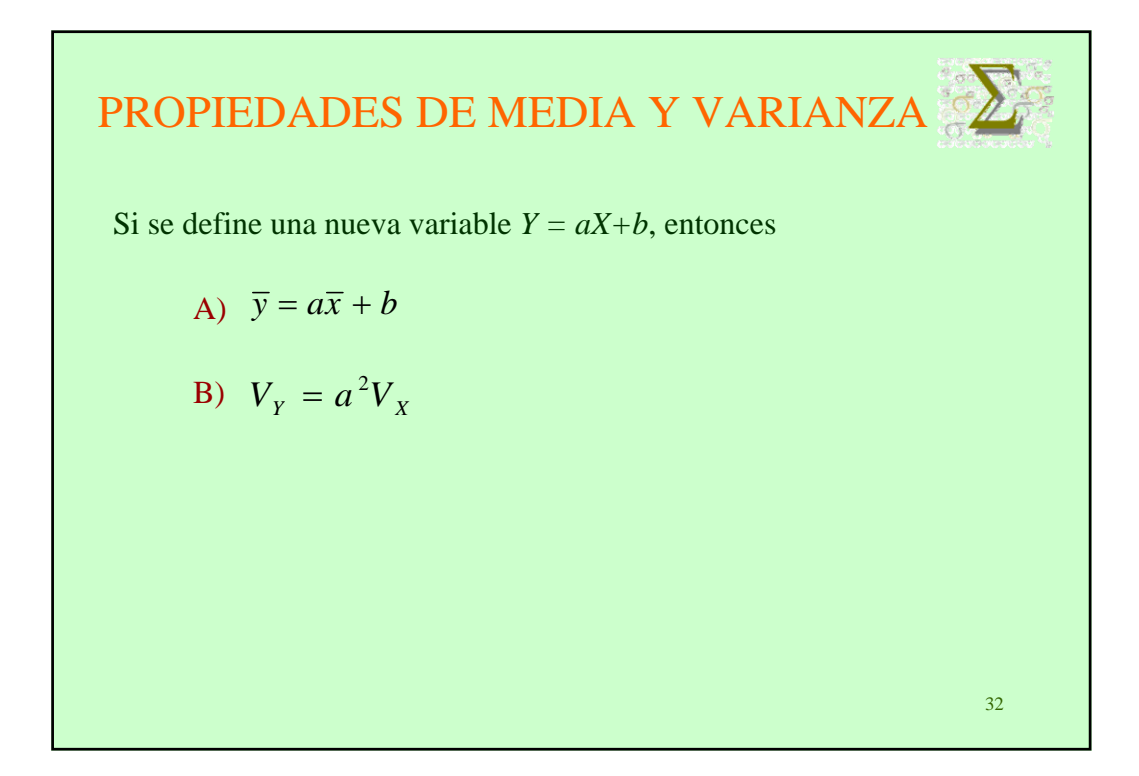

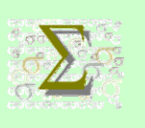

## DESIGUALDAD DE CHEBYCHEV

En el intervalo  $(X - k \cdot Dt, X + k \cdot Dt)$  se encuentran, como mínimo el % de los datos.  $100\left(1-\frac{1}{k^2}\right)$  $\left(1-\frac{1}{2}\right)$ ⎝  $\big($ 

Por ejemplo, con la variable ESTATURA, media de 174 y desviación típica de 7.36, consideramos *k***=2**:

$$
(\overline{X} - 2 \cdot Dt, \overline{X} + 2 \cdot Dt) = (159.28, 188.72) ; 100 \left(1 - \frac{1}{4}\right)\% = 75\%
$$

Se tiene que al menos el 75% de los estudiantes tienen una estatura entre 159.28 y 188.72 cm.

33 Para *k***=3**, se tiene que al menos el 89% de los estudiantes tienen una estatura entre 152 y 196 cm.

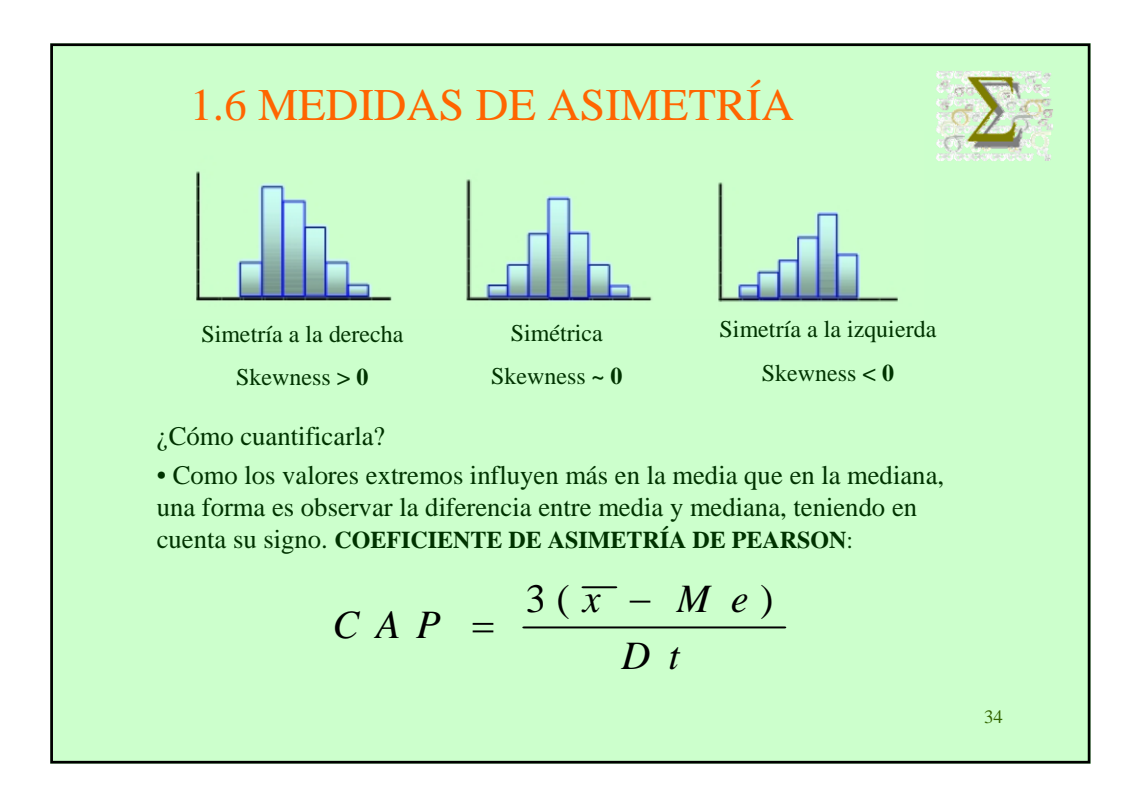

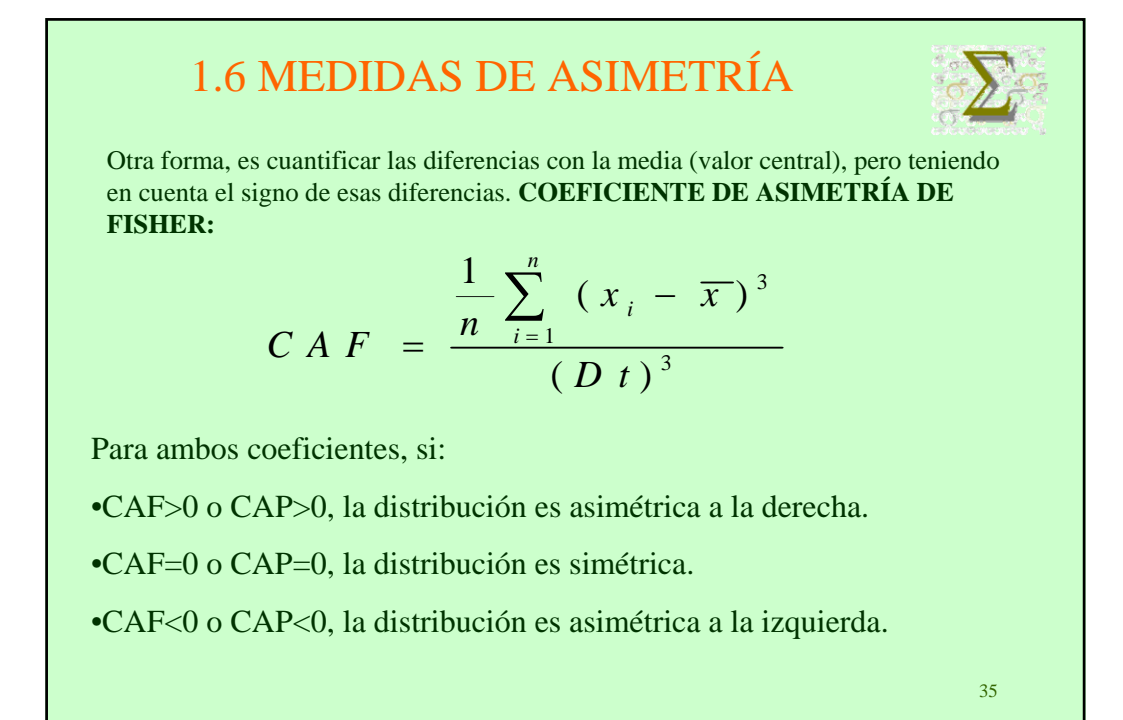

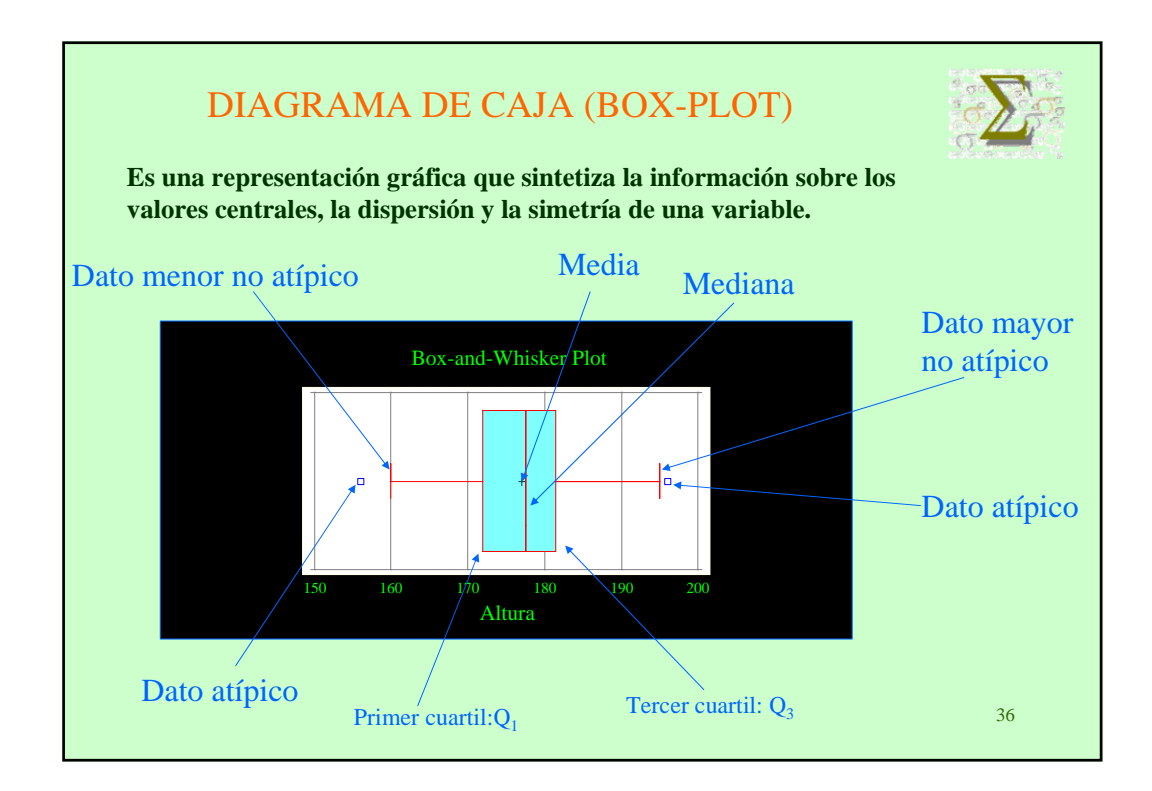

# 18

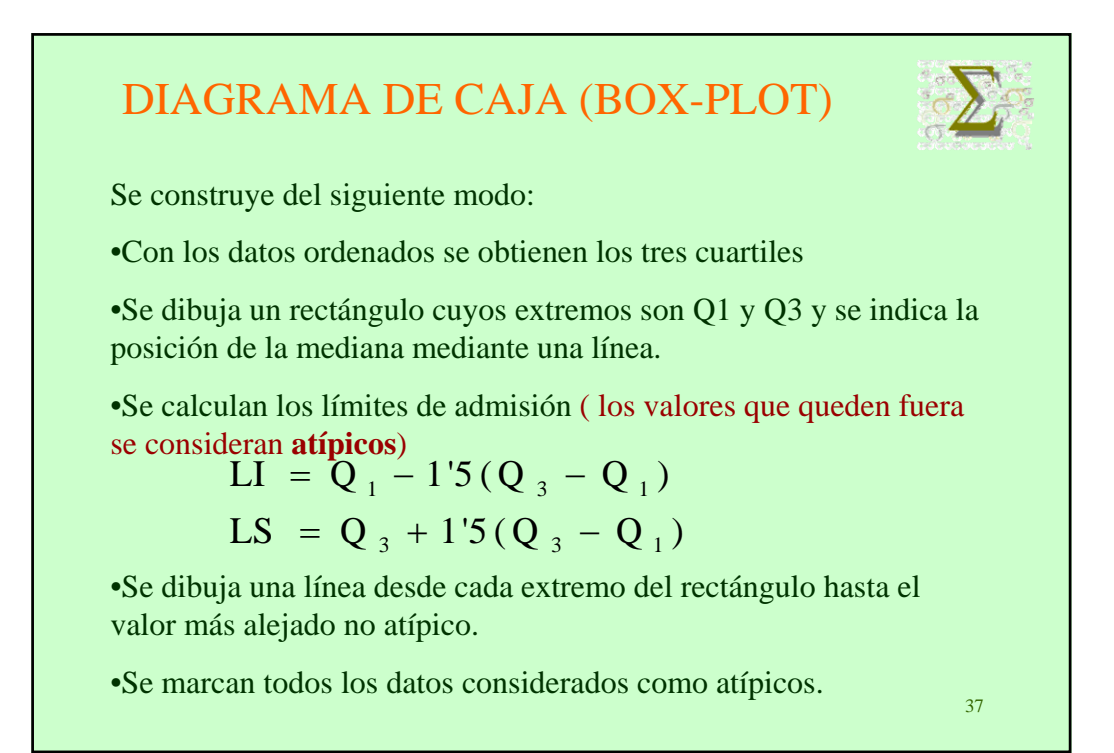

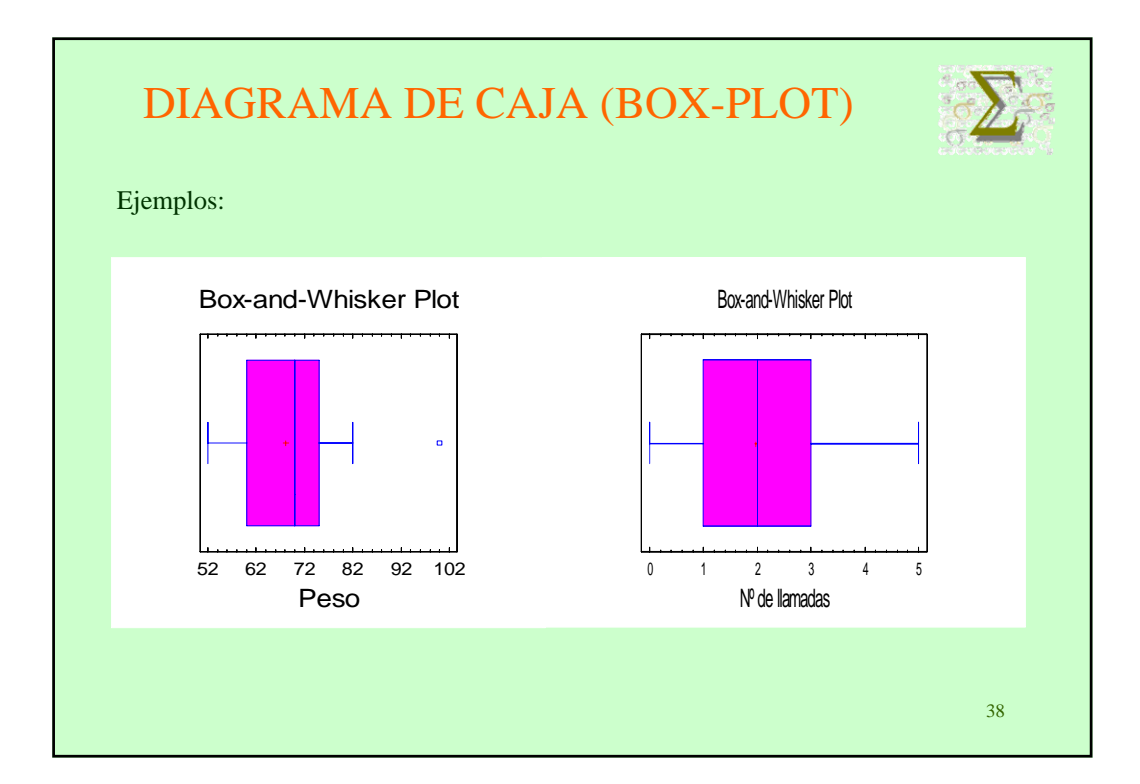

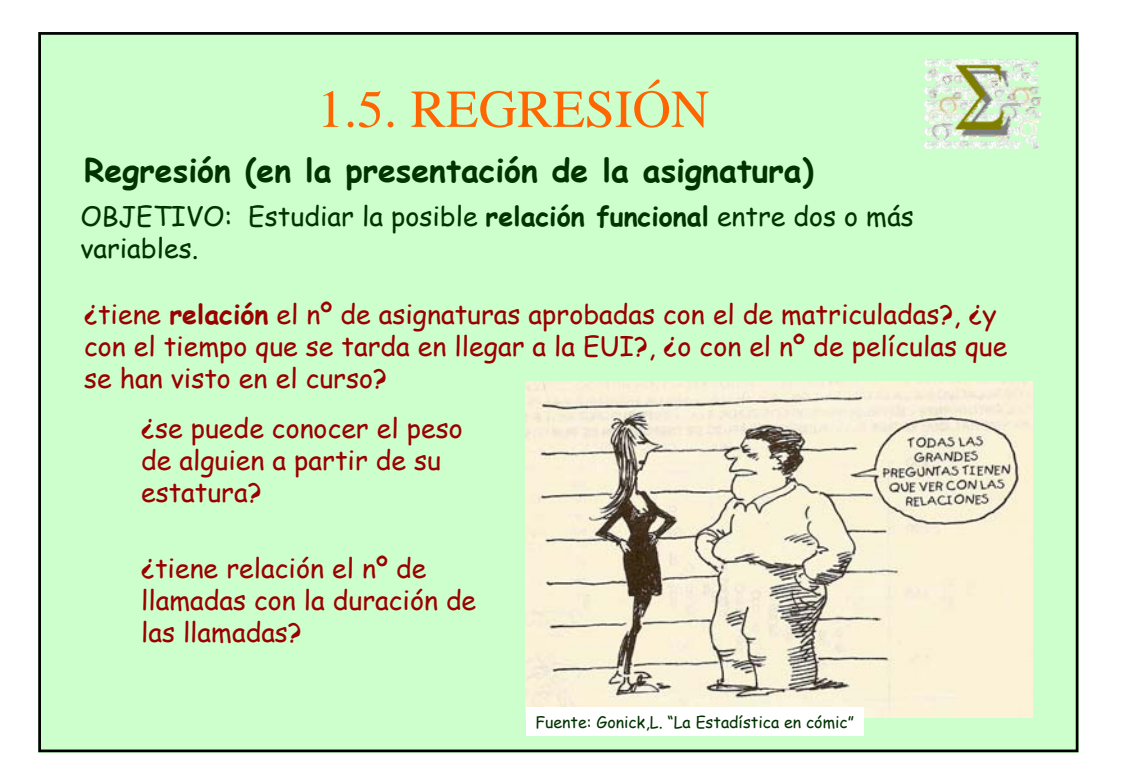

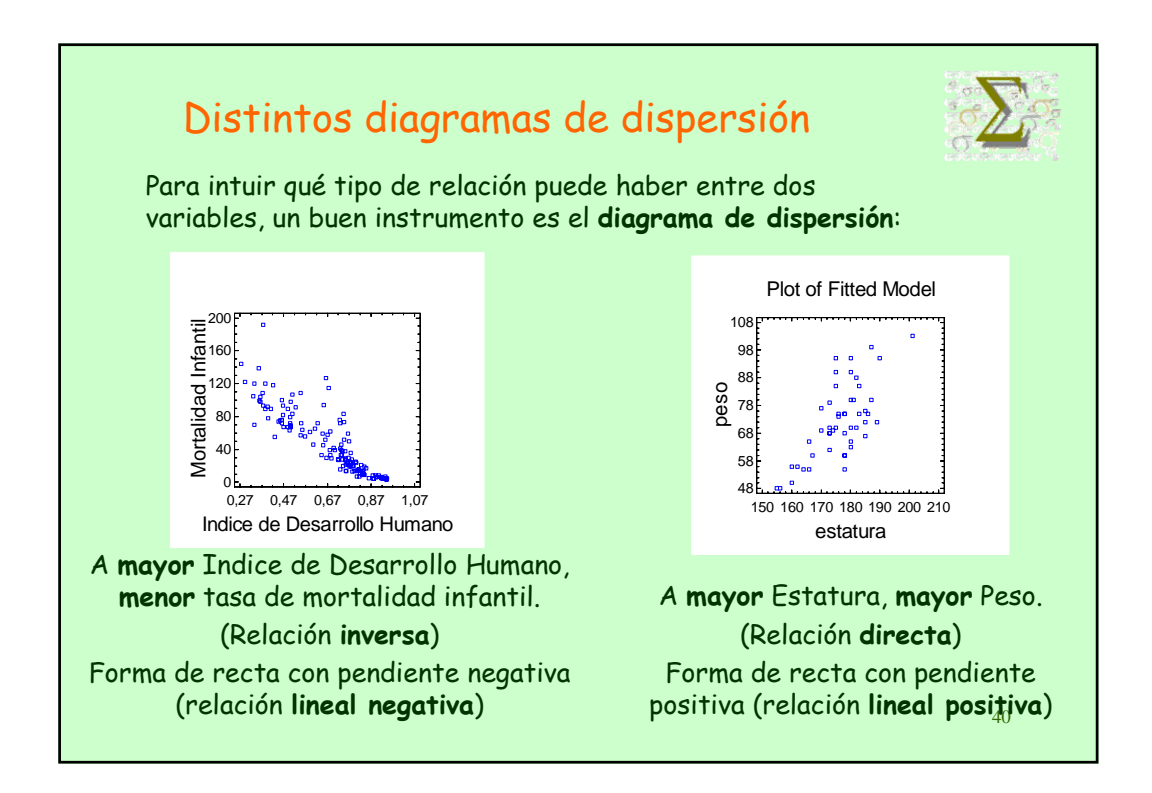

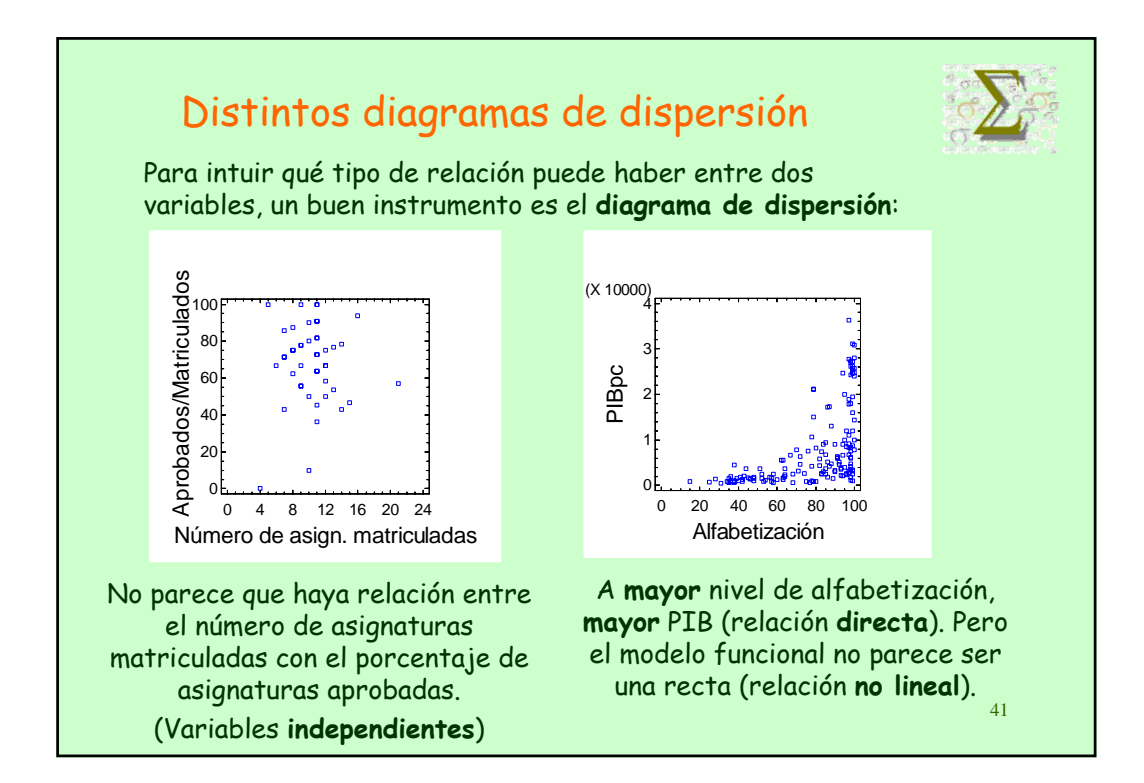

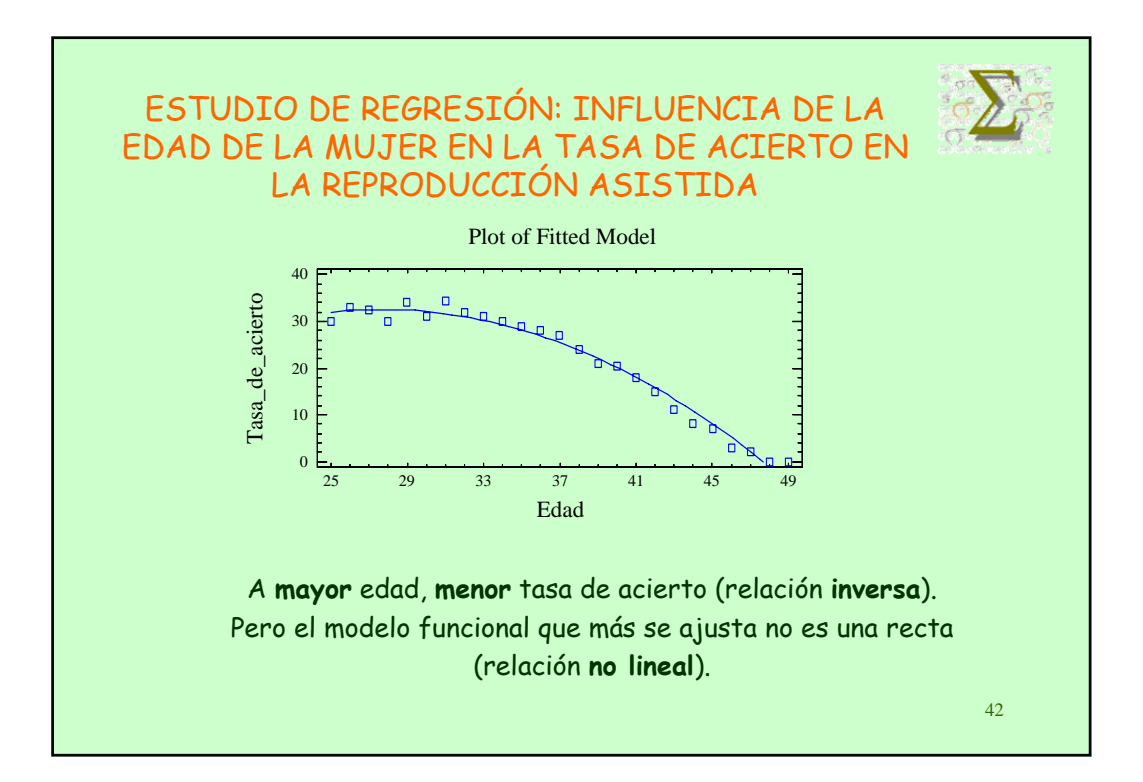

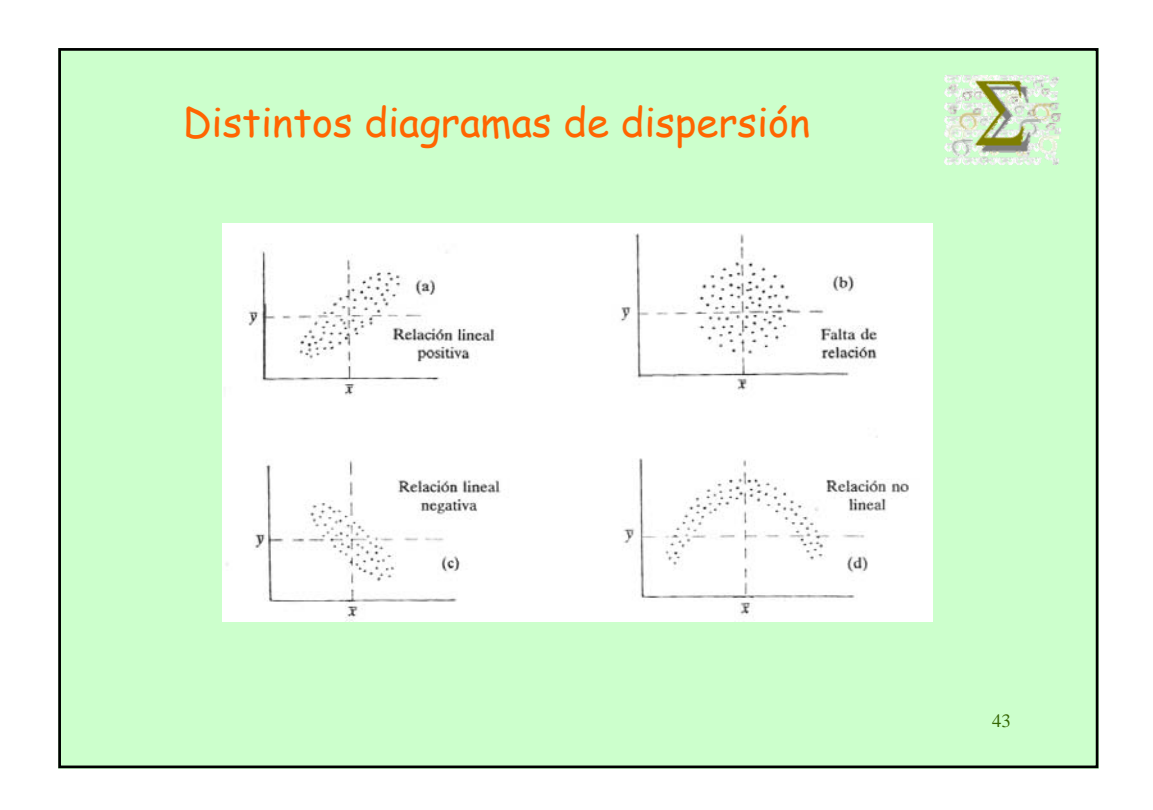

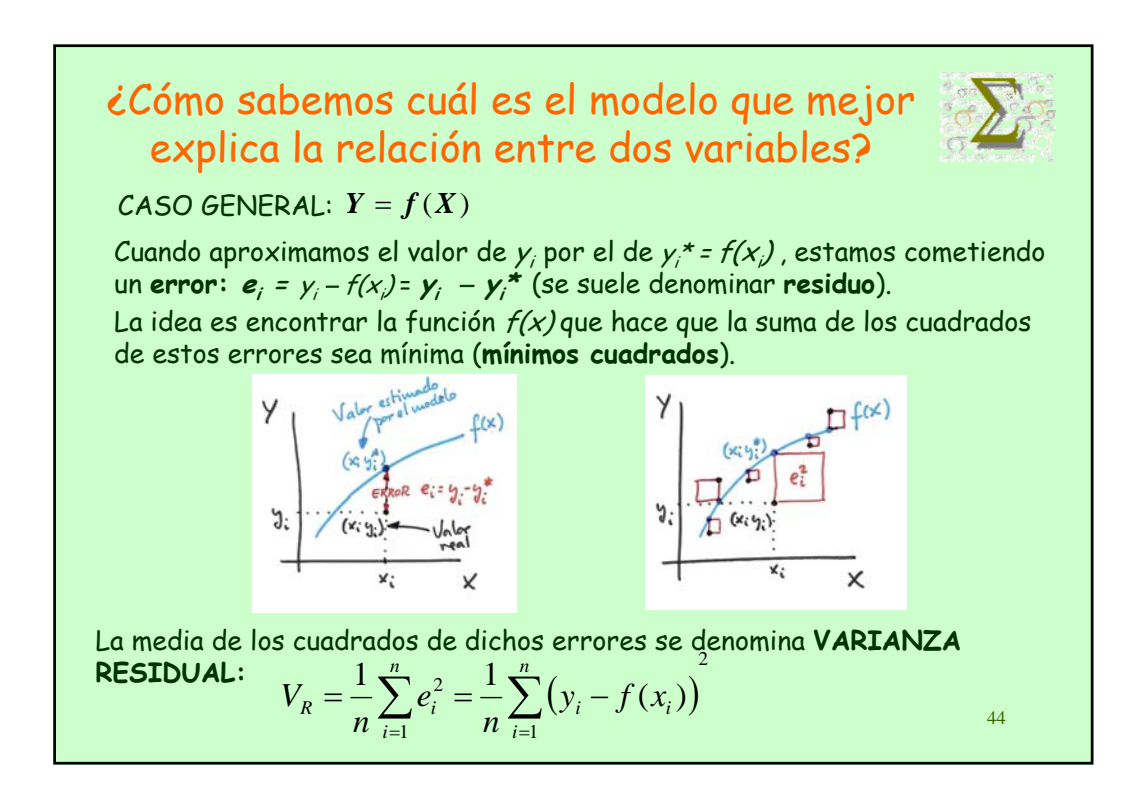

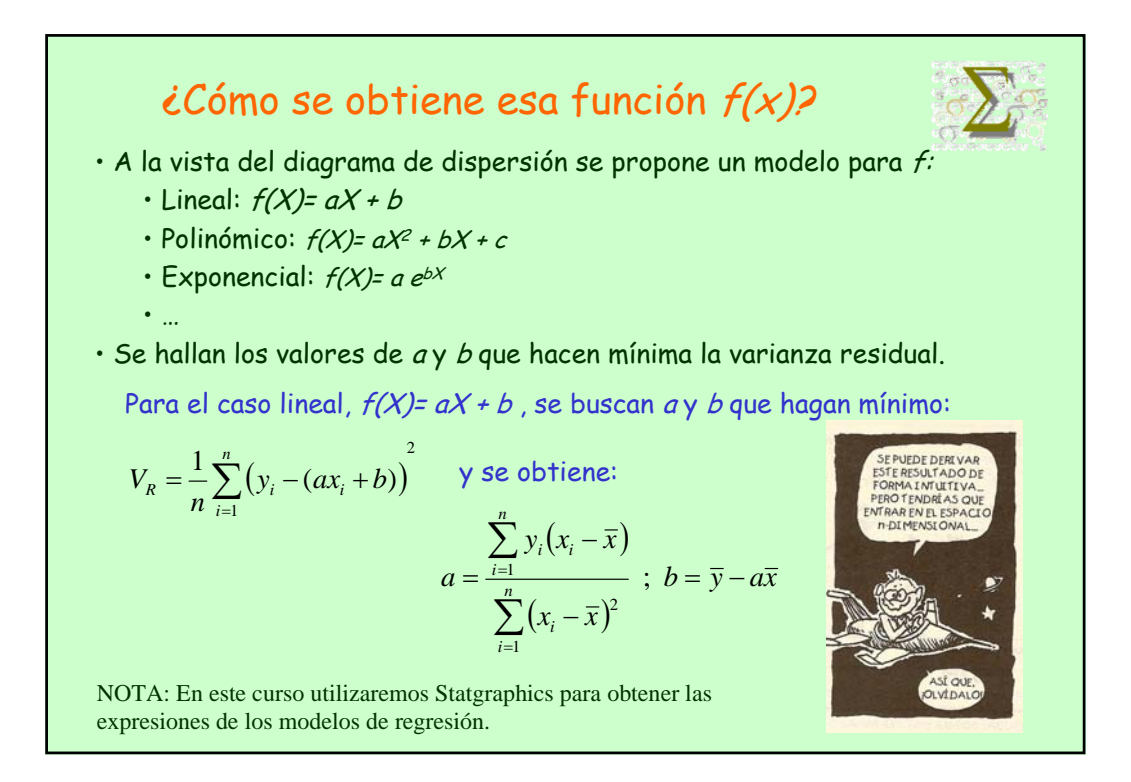

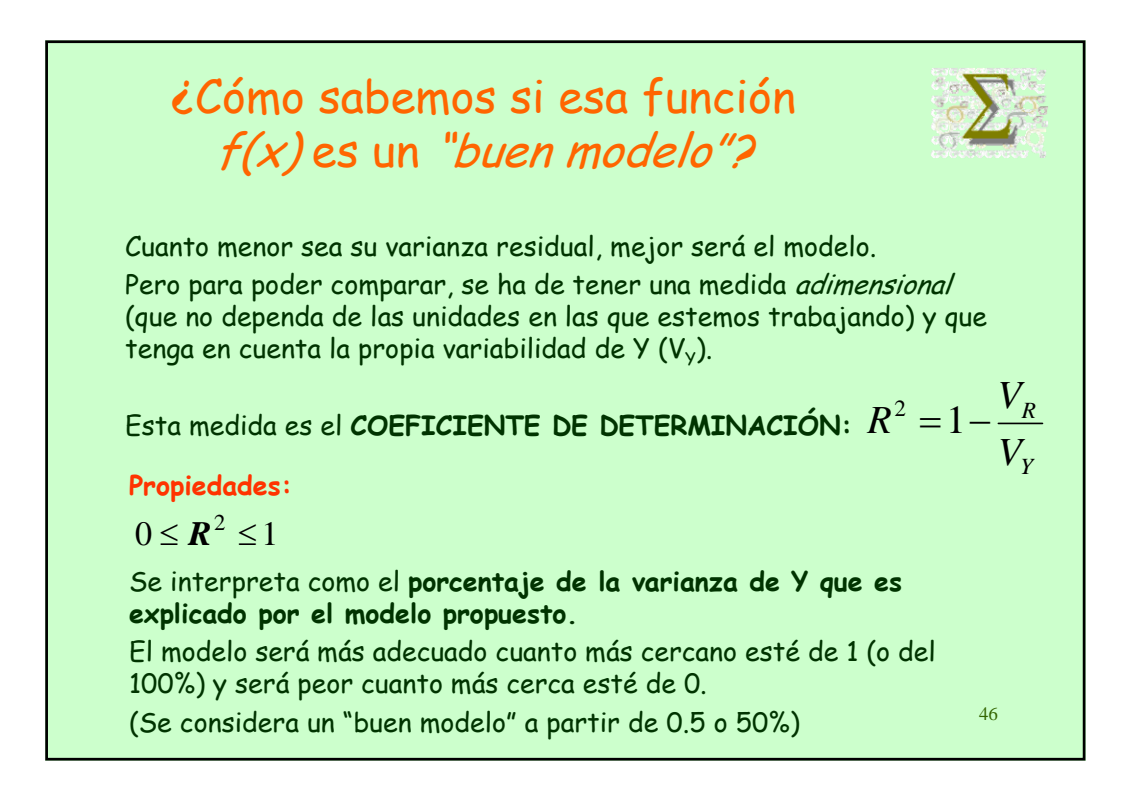

### Ejemplo: INFLUENCIA DE LA EDAD DE LA MUJER EN LA TASA DE ACIERTO EN LA REPRODUCCIÓN ASISTIDA

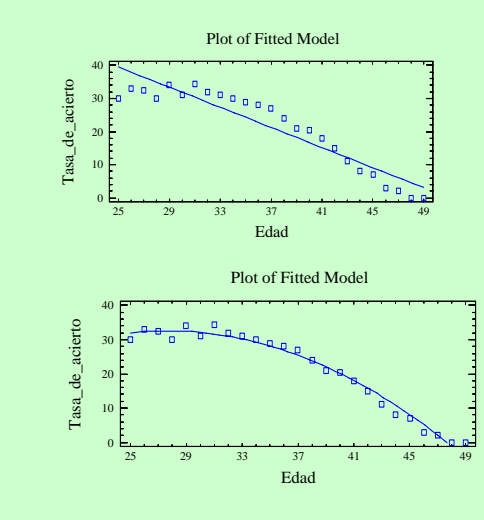

Con el **modelo lineal**, se obtiene un valor de R<sup>2</sup><sup>=</sup> 0.8756. Es decir, el 87.56% de la variabilidad de la tasa de acierto en la reproducción asistida se puede explicar por la relación lineal con la variable Edad. (Es un buen modelo)

Con el **modelo parabólico**, se obtiene un valor de  $R^2$ = 0.9789. Es decir, el 97.89% de la variabilidad de la tasa de acierto en la reproducción asistida se puede explicar por la relación cuadrática con la variable Edad.

47 Es un buen modelo y, además, explica mejor el comportamiento de la tasa de acierto que el modelo lineal.

#### 48 Regresión lineal simple Es el modelo más sencillo, **f(X)= aX + b**, y tiene algunas propiedades particulares que vamos a estudiar. Para medir la relación lineal entre dos variables, se utiliza en estadística descriptiva la **COVARIANZA**:  $=\frac{1}{n}\sum_{i=1}^{n}(x_i-\overline{x})(y_i-\overline{y})=\frac{1}{n}\sum_{i=1}^{n}x_iy_i$ *i i i n i*  $\overline{x}_i - \overline{x}$  $y_i - \overline{y}$  $= \frac{1}{n} \sum_{i=1}^{n} x_i y_i - \overline{x} \overline{y}$  $(x_i - \overline{x})(y_i - \overline{y})$ *n*  $Cov(X, Y)$  $n_{i=1}$  $(X, Y) = \frac{1}{\sum_{i=1}^{n} (x_i - \overline{x})(y_i - \overline{y})} = \frac{1}{\sum_{i=1}^{n} (x_i - \overline{x})(y_i - \overline{y})}$ Cov(X,Y) > 0, indica una relación lineal **directa**, Cov(X,Y) < 0, indica una relación lineal **inversa**. Cov(X,Y) = 0, indica que **no hay relación lineal** entre las variables. (Puede haber otro tipo de relación)

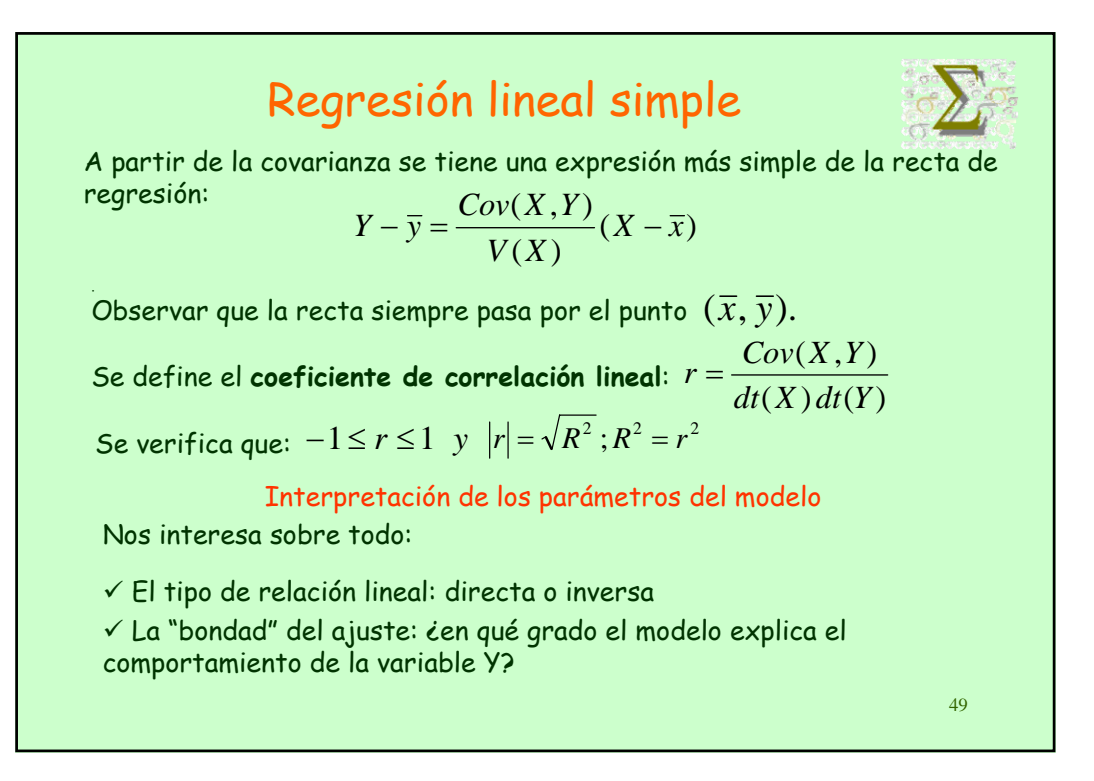

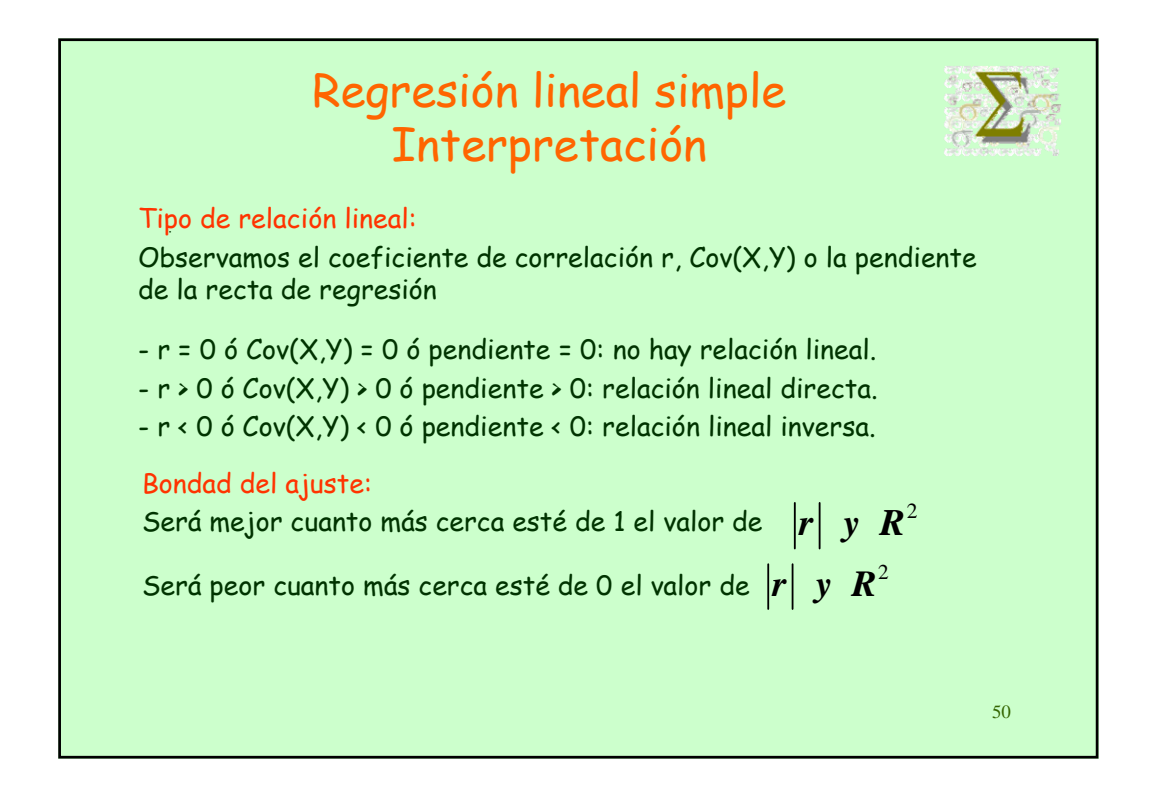

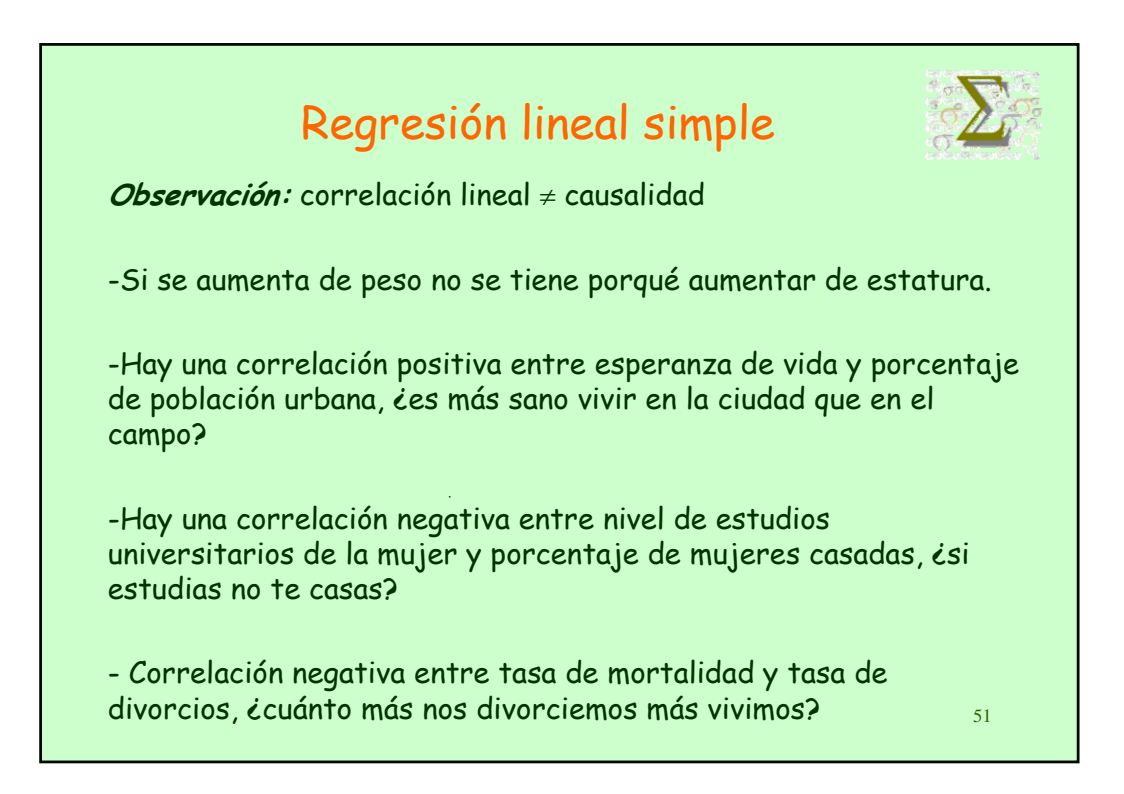